### Planning

CHAPTER 11

## First, some examples from Logic

Suppose a knowledge base contains just one sentence:  $\exists x AsHighAs(x, Everest).$ 

Which of the following are legitimate results of applying Existential Instantiation?

- $\Diamond$  AsHighAs(Everest, Everest)
- $\Diamond$  AsHighAs(Kilimanjaro, Everest)

♦ AsHighAs(Kilimanjaro,Everest)∧AsHighAs(BenNevis,Everest) (after <sup>2</sup> applications)

## First, some examples from Logic

Suppose a knowledge base contains just one sentence:  $\exists x AsHighAs(x, Everest).$ 

Which of the following are legitimate results of applying Existential Instantiation?

- $\Diamond$  AsHighAs(Everest, Everest)
- $As High As (Kilimanjaro, Everest)$

♦ AsHighAs(Kilimanjaro,Everest)∧AsHighAs(BenNevis,Everest) (after <sup>2</sup> applications)

Numbers 2 and 3 are correct. Why isn't number 1 correct? Does number 3 mean there are now 2 mountains as high as  $Everest$ ?

## Another Logic example

"Brothers and sisters have I none, but that man's father is my father's son". Who is that man?

## Another Logic example

"Brothers and sisters have I none, but that man's father is my father's son". Who is that man?

Let  $Rel(r,x,y)$  say that family relationship  $r$  holds between  $x$  and  $y.$ 

 $Me =$  me, and  $MrX =$  "that man".

- (1) Rel(Sibling,  $Me, x$ )  $\Rightarrow$  False  $(2)$   $Male(MrX)$
- (3)  $Rel(Father, FX, MrX)$
- $(4)$  Rel(Father, FM, Me)
- $(5)$  Rel(Son, FX, FM)

### Another Logic example, con't.

Want to show that  $Me$  is the only son of my father, and therefore that  $Me$ is the father of  $MrX$ , who is male, and therefore that "that man" is my son.

(6)  $Rel(Parent, x, y) \wedge Male(x) \iff Rel(Father, x, y)$ (7)  $Rel(Son, x, y) \iff Rel(Parent, y, x) \land Male(x)$  $(8)$  Rel(Sibling, x, y)  $\iff x \neq y \land \exists pRel(Parent, p, x) \land Rel(Parent, p, y)$ (9)  $Rel(Father, x_1, y) \wedge Rel(Father, x_2, y) \Rightarrow x_1 = x_2$ 

Our query:  $(Q)$   $Rel(r, MrX, y)$ 

We want the answer:  $\{r/Son, y/Me\}$ 

#### Another Logic example, con't.

Translating 1-9, we get:

(6a)  $Rel(Parent, x, y) \wedge Male(x) \Rightarrow Rel(Father, x, y)$ (6b)  $Rel(Father, x, y) \Rightarrow Male(x)$ (6c)  $Rel(Father, x, y) \Rightarrow Rel(Parent, x, y)$ (7a)  $Rel(Son, x, y) \Rightarrow Rel(Parent, y, x)$ (7b)  $Rel(Son, x, y) \Rightarrow Male(x)$ (7c)  $Rel(Parent, y, x) \wedge Male(x) \Rightarrow Rel(Son, x, y)$  $\qquad \qquad \textbf{(8a)} \ Rel(\textit{Sibling},x,y) \ \Rightarrow \ x \neq y$ (8b)  $Rel(Sibling, x, y) \Rightarrow Rel(Parent, P(x, y), x)$ (8c)  $Rel(Sibling, x, y) \Rightarrow Rel(Parent, P(x, y), y)$  $(8d)$   $Rel(Parent, P(x, y), x) \land Rel(Parent, P(x, y), y) \land x \neq y \Rightarrow Rel(Sibling, x, y)$ (9)  $Rel(Father, x_1, y) \wedge Rel(Father, x_2, y) \Rightarrow x_1 = x_2$  $(N) True \Rightarrow x = y \lor x \neq y$  $(N')$   $x = y \land x \neq y \implies False$  $(Q')$  Rel(r, MrX, y)  $\Rightarrow$  False

#### Another Logic example, con't.

Using resolution to prove  $Q'$  is a contradiction, we get the following:

 $(10: 4, 6c)$   $Rel(Parent, FM, Me)$  $(11: 5,7a)$   $Rel(Parent, FM, FX)$  $(12: 10, 8d)$   $Rel(Parent, FM, y) \wedge Me \neq y \Rightarrow Rel(Sibling, Me, y)$ (13: 12,1)  $Rel(Parent, FM, y) \wedge Me \neq y \Rightarrow False$  $(14: 13.11)$   $Me \neq FX \Rightarrow False$  $(15: 14,\mathsf{N})$   $Me = FX$  $(16: 15,3)$   $Rel(Father, Me, MrX)$  $(17: 16, 6c)$   $Rel(Parent, Me, MrX)$  $(18: 17, 2, 7c)$   $Rel(Son, MrX, Me)$  $\left( 19\!\colon\thinspace 18,\!{\rm Q}\vphantom{^{(2)}} \right)\,False\{r/Son,y/Me\}$ 

## Outline of Planning

- $\diamondsuit$  Search vs. planning
- $\diamondsuit$  STRIPS operators
- $\diamondsuit$  Partial-order planning

## Search vs. planning

Consider the task get milk, bananas, and a cordless drill Standard search algorithms seem to fail miserably:

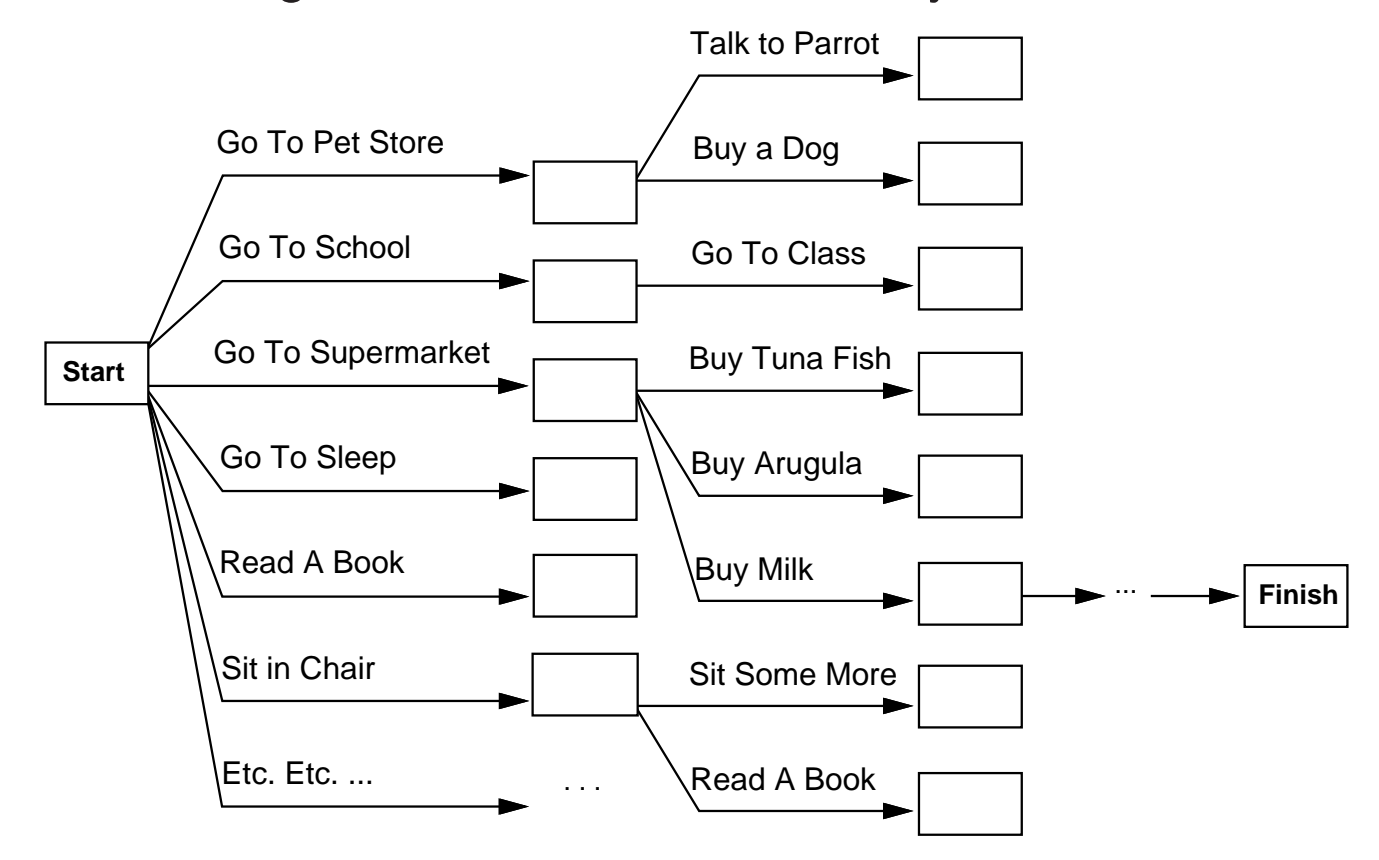

After-the-fact heuristic/goal test inadequate

## Search vs. planning contd.

Planning systems do the following:

1) open up action and goa<sup>l</sup> representation to allow selection

2) divide-and-conquer by subgoaling

3) relax requirement for sequential construction of solutions

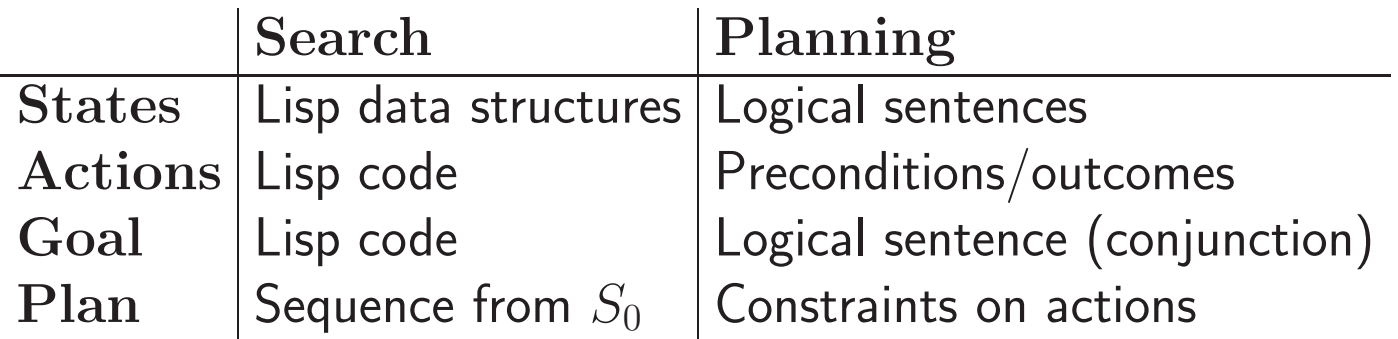

## STRIPS operators

Tidily arranged actions descriptions, restricted languag e

ACTION:  $Buy(x)$ PRECONDITION:  $At(p), Sells(p, x)$ EFFECT:  $Have(x)$ 

[Note: this abstracts away many important details!]

 $\mathsf{Restricted}\;$  language  $\;\Rightarrow\;$  efficient algorithm Precondition: conjunction of positive literals Effect: conjunction of literals

A complete set of STRIPS operators can be translated into <sup>a</sup> set of successor-state axioms

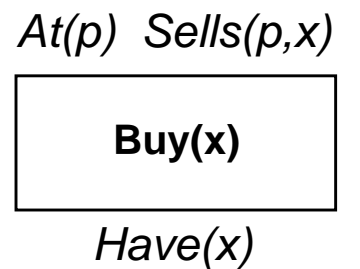

# Shakey Example

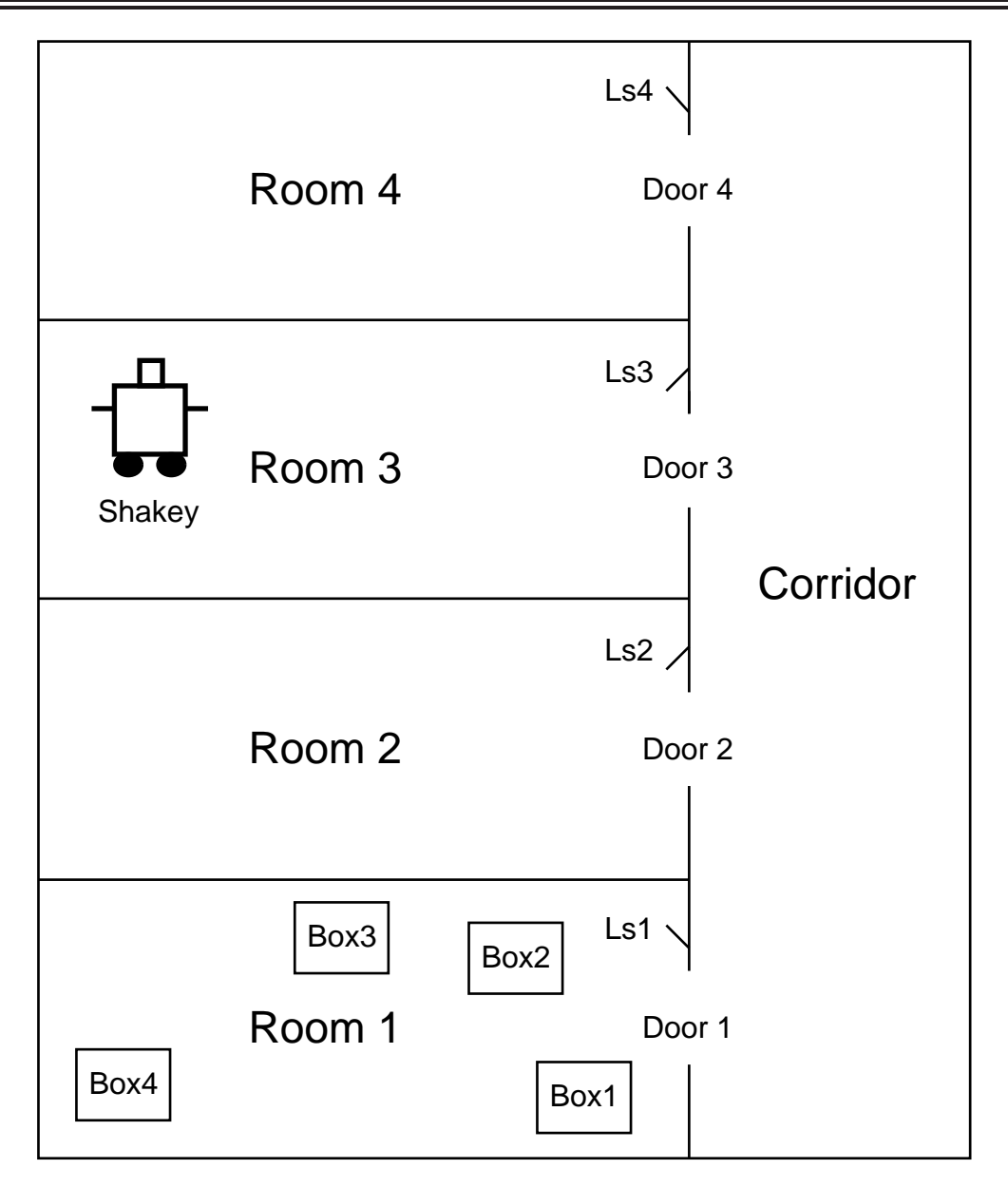

ACTION: Go(x,y): PRECOND: EFFECT:

ACTION: Go(x,y):  $\mathsf{PRECOND: At(Shakey, x)} \wedge \mathsf{In(x, r)} \wedge \mathsf{In(y, r)}$ EFFECT:

```
ACTION: Go(x,y):
          \mathsf{PRECOND: At(Shakey, x)} \wedge \mathsf{In(x, r)} \wedge \mathsf{In(y, r)}EFFECT: At(Shakey,y) ∧¬(At(Shakey,x))
```

```
ACTION: Go(x,y):
         \mathsf{PRECOND: At(Shakey, x)} \wedge \mathsf{In(x, r)} \wedge \mathsf{In(y, r)}EFFECT: At(Shakey,y) ∧¬(At(Shakey,x))
ACTION: Push(b,x,y):
```
PRECOND: EFFECT:

```
ACTION: Go(x,y):
          \mathsf{PRECOND: At(Shakey, x)} \wedge \mathsf{In(x, r)} \wedge \mathsf{In(y, r)}EFFECT: At(Shakey,y) \wedge \neg (At(Shakey,x))
```

```
ACTION: Push(b,x,y):
      PRECOND: At(Shakey,x)
∧ Pushable(b)
      EFFECT:
```

```
ACTION: Go(x,y):
          \mathsf{PRECOND: At(Shakey, x)} \wedge \mathsf{In(x, r)} \wedge \mathsf{In(y, r)}EFFECT: At(Shakey,y) \wedge \neg (At(Shakey,x))
```

```
ACTION: Push(b,x,y):
                PRECOND: At(Shakey,x)
∧ Pushable(b)
                \mathsf{EFFECT} \colon \mathsf{At}(\mathsf{b},\mathsf{y}) \, \wedge \, \mathsf{At}(\mathsf{Shakey},\mathsf{y}) \, \wedge \neg \mathsf{At}(\mathsf{b},\mathsf{x}) \, \wedge \neg \mathsf{At}(\mathsf{Shakey},\mathsf{x})
```

```
ACTION: Go(x,y):
          \mathsf{PRECOND: At(Shakey, x)} \wedge \mathsf{In(x, r)} \wedge \mathsf{In(y, r)}EFFECT: At(Shakey,y) \wedge \neg (At(Shakey,x))
```

```
ACTION: Push(b,x,y):
                PRECOND: At(Shakey,x)
∧ Pushable(b)
                \mathsf{EFFECT} \colon \mathsf{At}(\mathsf{b},\mathsf{y}) \, \wedge \, \mathsf{At}(\mathsf{Shakey},\mathsf{y}) \, \wedge \neg \mathsf{At}(\mathsf{b},\mathsf{x}) \, \wedge \neg \mathsf{At}(\mathsf{Shakey},\mathsf{x})
```

```
ACTION: ClimbUp(b):
     PRECOND:
     EFFECT:
```

```
ACTION: Go(x,y):
          \mathsf{PRECOND: At(Shakey, x)} \wedge \mathsf{In(x, r)} \wedge \mathsf{In(y, r)}EFFECT: At(Shakey,y) \wedge \neg (At(Shakey,x))
```

```
ACTION: Push(b,x,y):
```

```
PRECOND: At(Shakey,x)
∧ Pushable(b)
\mathsf{EFFECT} \colon \mathsf{At}(\mathsf{b},\mathsf{y}) \, \wedge \, \mathsf{At}(\mathsf{Shakey},\mathsf{y}) \, \wedge \neg \mathsf{At}(\mathsf{b},\mathsf{x}) \, \wedge \neg \mathsf{At}(\mathsf{Shakey},\mathsf{x})
```

```
ACTION: ClimbUp(b):
```

```
\mathsf{PRECOND: At(Shakey, x)} \wedge \mathsf{At(b, x)} \wedge \mathsf{Climbable(b)}EFFECT:
```

```
ACTION: Go(x,y):
          \mathsf{PRECOND: At(Shakey, x)} \wedge \mathsf{In(x, r)} \wedge \mathsf{In(y, r)}EFFECT: At(Shakey,y) \wedge \neg (At(Shakey,x))
```

```
ACTION: Push(b,x,y):
```
PRECOND: At(Shakey,x) <sup>∧</sup> Pushable(b)  $\mathsf{EFFECT} \colon \mathsf{At}(\mathsf{b},\mathsf{y}) \, \wedge \, \mathsf{At}(\mathsf{Shakey},\mathsf{y}) \, \wedge \neg \mathsf{At}(\mathsf{b},\mathsf{x}) \, \wedge \neg \mathsf{At}(\mathsf{Shakey},\mathsf{x})$ 

```
ACTION: ClimbUp(b):
          \mathsf{PRECOND: At(Shakey, x)} \wedge \mathsf{At(b, x)} \wedge \mathsf{Climbable(b)}
```
EFFECT: On(Shakey,b) ∧¬On(Shakey,Floor)

```
ACTION: Go(x,y):
          \mathsf{PRECOND: At(Shakey, x)} \wedge \mathsf{In(x, r)} \wedge \mathsf{In(y, r)}EFFECT: At(Shakey,y) \wedge \neg (At(Shakey,x))
```

```
ACTION: Push(b,x,y):
```

```
PRECOND: At(Shakey,x)
∧ Pushable(b)
\mathsf{EFFECT} \colon \mathsf{At}(\mathsf{b},\mathsf{y}) \, \wedge \, \mathsf{At}(\mathsf{Shakey},\mathsf{y}) \, \wedge \neg \mathsf{At}(\mathsf{b},\mathsf{x}) \, \wedge \neg \mathsf{At}(\mathsf{Shakey},\mathsf{x})
```

```
ACTION: ClimbUp(b):
```

```
\mathsf{PRECOND: At(Shakey, x)} \wedge \mathsf{At(b, x)} \wedge \mathsf{Climbable(b)}EFFECT: On(Shakey,b) ∧¬On(Shakey,Floor)
```

```
ACTION: ClimbDown(b):
     PRECOND:
     EFFECT:
```

```
ACTION: Go(x,y):
          \mathsf{PRECOND: At(Shakey, x)} \wedge \mathsf{In(x, r)} \wedge \mathsf{In(y, r)}EFFECT: At(Shakey,y) \wedge \neg (At(Shakey,x))
```

```
ACTION: Push(b,x,y):
```

```
PRECOND: At(Shakey,x)
∧ Pushable(b)
\mathsf{EFFECT} \colon \mathsf{At}(\mathsf{b},\mathsf{y}) \, \wedge \, \mathsf{At}(\mathsf{Shakey},\mathsf{y}) \, \wedge \neg \mathsf{At}(\mathsf{b},\mathsf{x}) \, \wedge \neg \mathsf{At}(\mathsf{Shakey},\mathsf{x})
```

```
ACTION: ClimbUp(b):
```
 $\mathsf{PRECOND: At(Shakey, x)} \wedge \mathsf{At(b, x)} \wedge \mathsf{Climbable(b)}$ EFFECT: On(Shakey,b) ∧¬On(Shakey,Floor)

```
ACTION: ClimbDown(b):
     PRECOND: On(Shakey,b)
     EFFECT:
```

```
ACTION: Go(x,y):
          \mathsf{PRECOND: At(Shakey, x)} \wedge \mathsf{In(x, r)} \wedge \mathsf{In(y, r)}EFFECT: At(Shakey,y) \wedge \neg (At(Shakey,x))
```

```
ACTION: Push(b,x,y):
```

```
PRECOND: At(Shakey,x)
∧ Pushable(b)
\mathsf{EFFECT} \colon \mathsf{At}(\mathsf{b},\mathsf{y}) \, \wedge \, \mathsf{At}(\mathsf{Shakey},\mathsf{y}) \, \wedge \neg \mathsf{At}(\mathsf{b},\mathsf{x}) \, \wedge \neg \mathsf{At}(\mathsf{Shakey},\mathsf{x})
```

```
ACTION: ClimbUp(b):
```

```
\mathsf{PRECOND: At(Shakey, x)} \wedge \mathsf{At(b, x)} \wedge \mathsf{Climbable(b)}EFFECT: On(Shakey,b) ∧¬On(Shakey,Floor)
```

```
ACTION: ClimbDown(b):
      PRECOND: On(Shakey,b)
      EFFECT: On(Shakey, Floor) \wedge \neg On(Shakey, b)
```
ACTION: TurnOn(I): PRECOND: EFFECT:

ACTION: TurnOn(l):  $\mathsf{PRECOND: On}(\mathsf{Shakey, b}) \,\wedge\, \mathsf{At}(\mathsf{Shakey, x}) \,\wedge\, \mathsf{At}(\mathsf{I, x})$ EFFECT:

ACTION: TurnOn(l):  $\mathsf{PRECOND: On}(\mathsf{Shakey, b}) \,\wedge\, \mathsf{At}(\mathsf{Shakey, x}) \,\wedge\, \mathsf{At}(\mathsf{I, x})$ EFFECT: TurnedOn(l)

ACTION: TurnOn(l):  $\mathsf{PRECOND: On}(\mathsf{Shakey, b}) \,\wedge\, \mathsf{At}(\mathsf{Shakey, x}) \,\wedge\, \mathsf{At}(\mathsf{I, x})$ EFFECT: TurnedOn(l)

ACTION: TurnOff(l): PRECOND: EFFECT:

```
ACTION: TurnOn(l):
            \mathsf{PRECOND: On}(\mathsf{Shakey, b}) \,\wedge\, \mathsf{At}(\mathsf{Shakey, x}) \,\wedge\, \mathsf{At}(\mathsf{I, x})EFFECT: TurnedOn(l)
```

```
ACTION: TurnOff(l):
             \mathsf{PRECOND: On}(\mathsf{Shakey, b}) \,\wedge\, \mathsf{At}(\mathsf{Shakey, x}) \,\wedge\, \mathsf{At}(\mathsf{I, x})EFFECT:
```

```
ACTION: TurnOn(l):
            \mathsf{PRECOND: On}(\mathsf{Shakey, b}) \,\wedge\, \mathsf{At}(\mathsf{Shakey, x}) \,\wedge\, \mathsf{At}(\mathsf{I, x})EFFECT: TurnedOn(l)
```

```
ACTION: TurnOff(l):
            \mathsf{PRECOND: On}(\mathsf{Shakey, b}) \,\wedge\, \mathsf{At}(\mathsf{Shakey, x}) \,\wedge\, \mathsf{At}(\mathsf{I, x})EFFECT:
¬TurnedOn(l)
```
INITIAL STATE: In(...) Climbable(...) Pushable(...) At(...) TurnedOn(...)

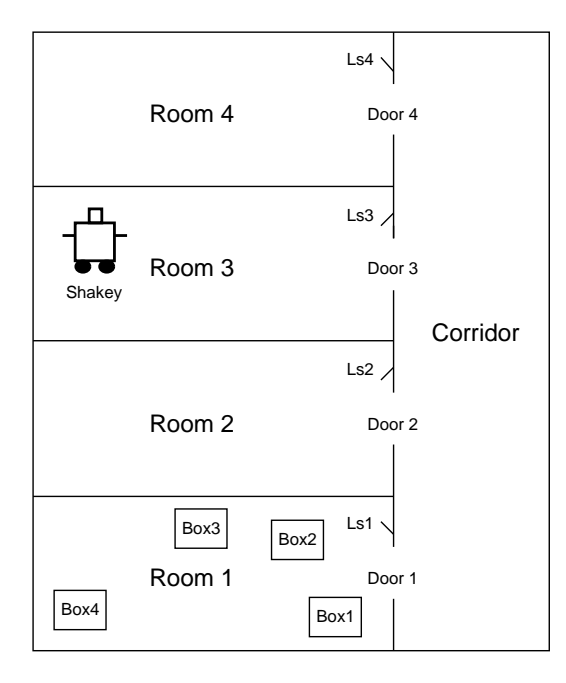

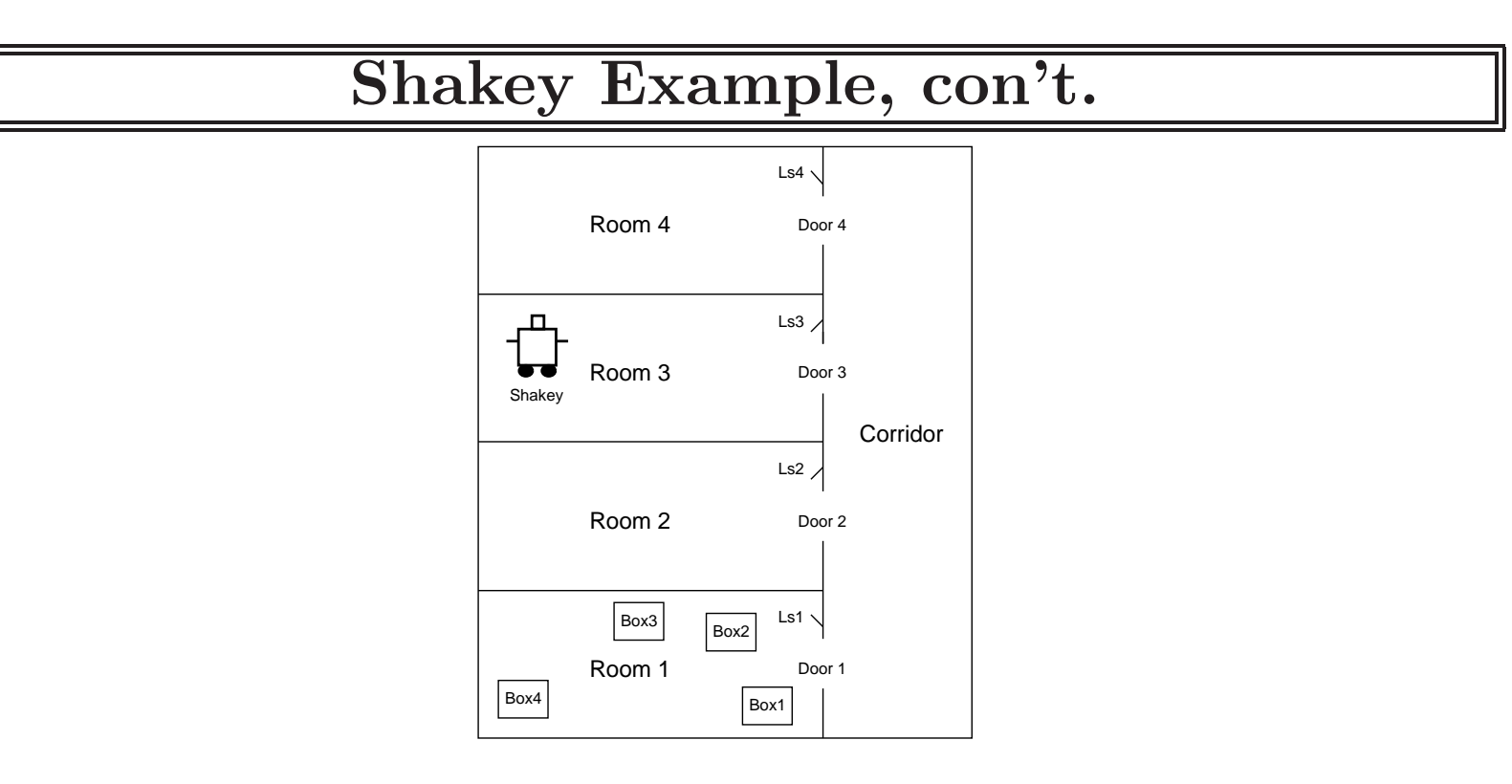

INITIAL STATE:

In(Switch1,Room1) <sup>∧</sup> In(Door1,Room1) <sup>∧</sup> In(Door1,Corridor) In(Switch1,Room2) <sup>∧</sup> In(Door2,Room2) <sup>∧</sup> In(Door2,Corridor) In(Switch1,Room3) <sup>∧</sup> In(Door3,Room3) <sup>∧</sup> In(Door3,Corridor) In(Switch1,Room4) <sup>∧</sup> In(Door4,Room4) <sup>∧</sup> In(Door4,Corridor) In(Shakey,Room3) <sup>∧</sup> At(Shakey,XS) In(Box1,Room1) <sup>∧</sup> In(Box2,Room1) <sup>∧</sup> In(Box3,Room1) <sup>∧</sup> In(Box4,Room1)

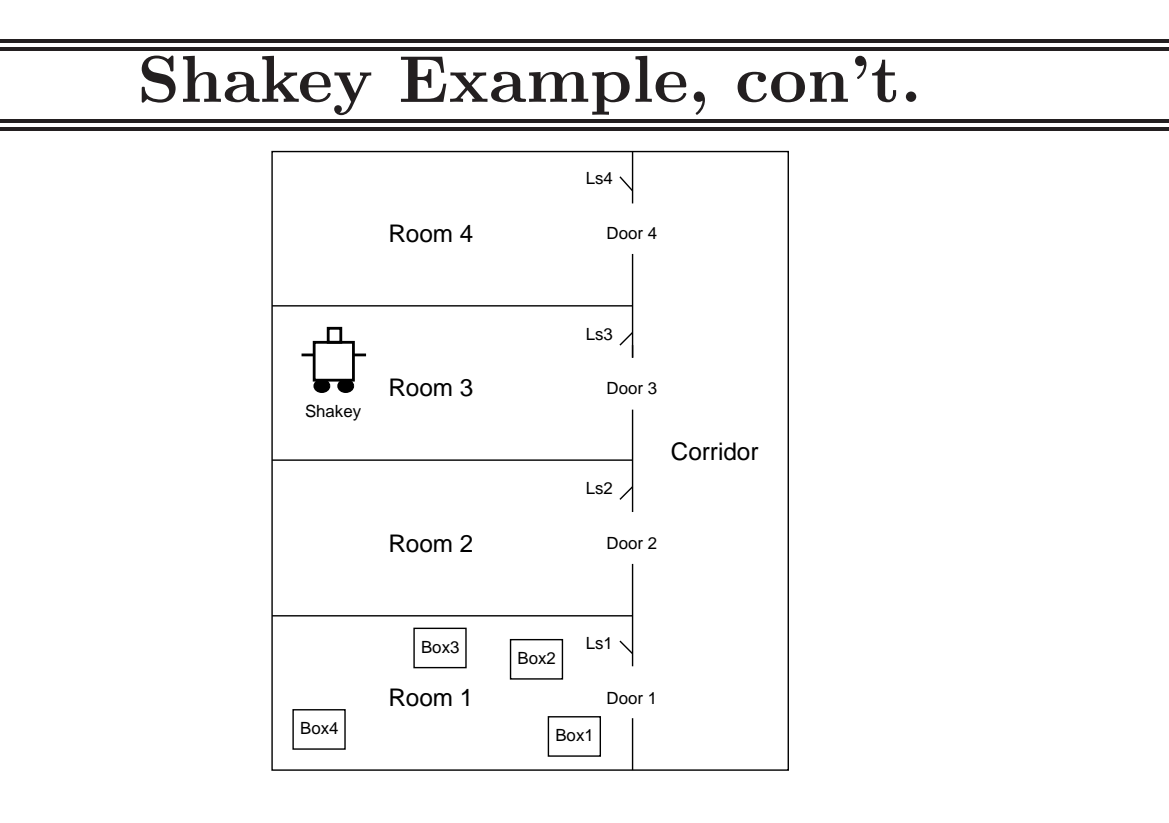

INITIAL STATE (con't.):

 $\mathsf{Climbable}(\mathsf{Box1})\wedge \mathsf{Climbable}(\mathsf{Box2})\wedge \mathsf{Climbable}(\mathsf{Box3})\wedge \mathsf{Climbable}(\mathsf{Box4})$ Pushable(Box1) <sup>∧</sup> Pushable(Box2) <sup>∧</sup> Pushable(Box3) <sup>∧</sup> Pushable(Box4) At(Box1, X1) <sup>∧</sup> At(Box2, X2) <sup>∧</sup> At(Box3, X3) <sup>∧</sup> At(Box4, X4)  $\mathsf{T}$ urned $\mathsf{On}(\mathsf{Switch1})\,\wedge\,\mathsf{T}$ urned $\mathsf{On}(\mathsf{Switch4})$ 

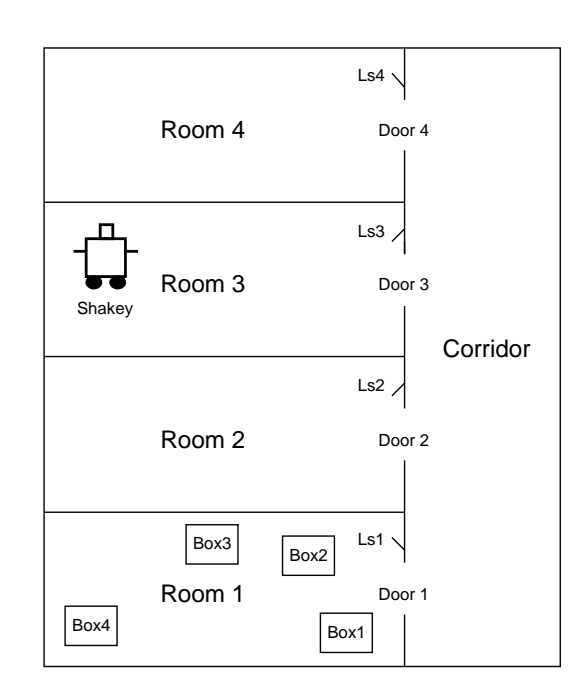

Plan to achieve goal of getting Box2 into Room2:

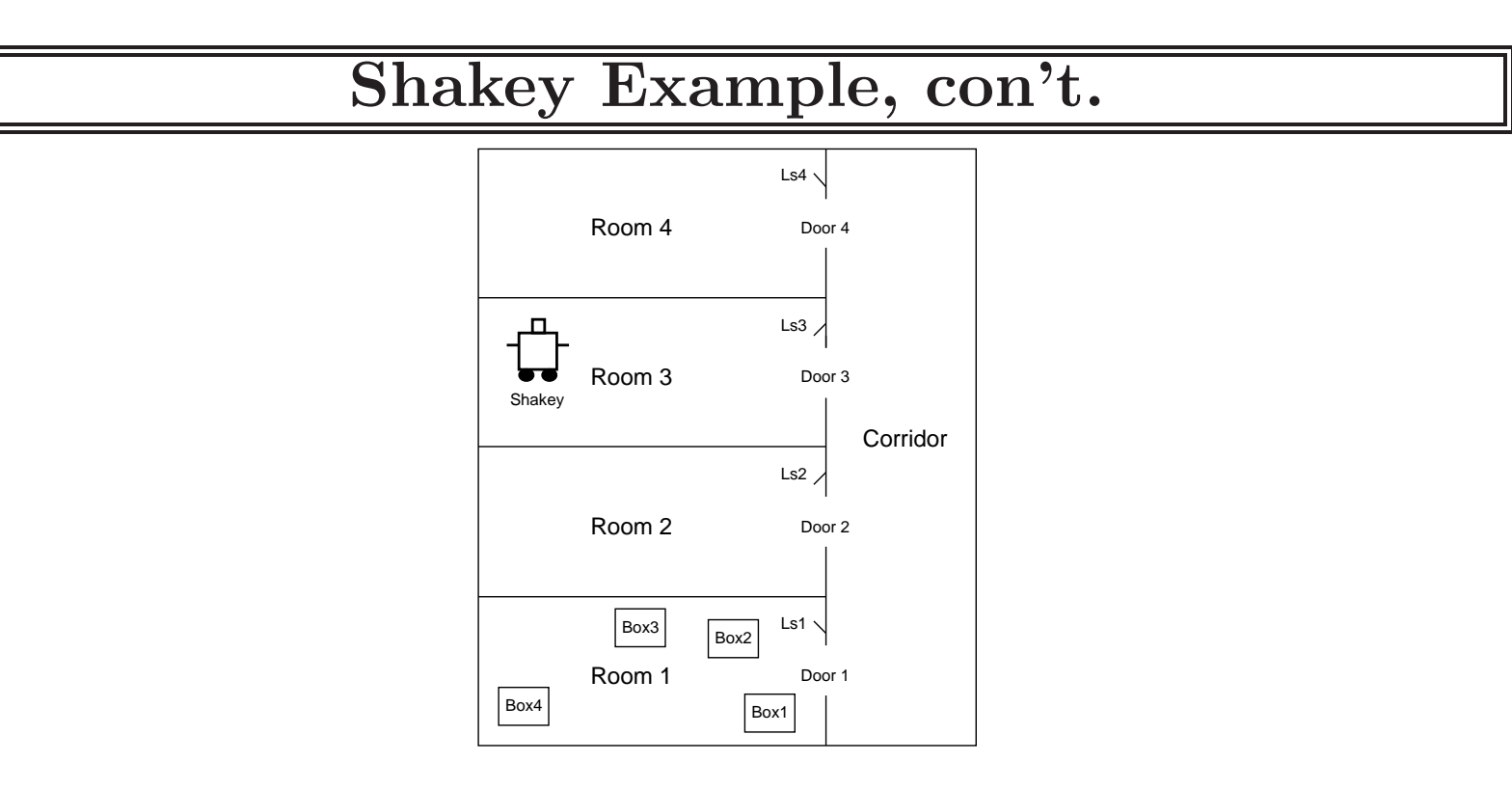

Plan to achieve goal of getting Box2 into Room2:

```
Go(XS,Door3)
Go(Door3,Door1)
Go(Door1,X2)
Push(Box2, X2, Door1)
Push(Box2, Door1, Door2)
Push(Box2, Door2, Switch2)
```
# Partially ordered plans

Partially ordered collection of steps with  $Start$  step has the initial state description as its effect

> Finish step has the goal description as its precondition causal links from outcome of one step to precondition of another temporal ordering between pairs of steps

Open condition  $=$  precondition of a step not yet causally linked

A <sup>p</sup>lan is complete iff every precondition is achieved

A precondition is achieved iff it is the effect of an earlier step and no possibly intervening step undoes it

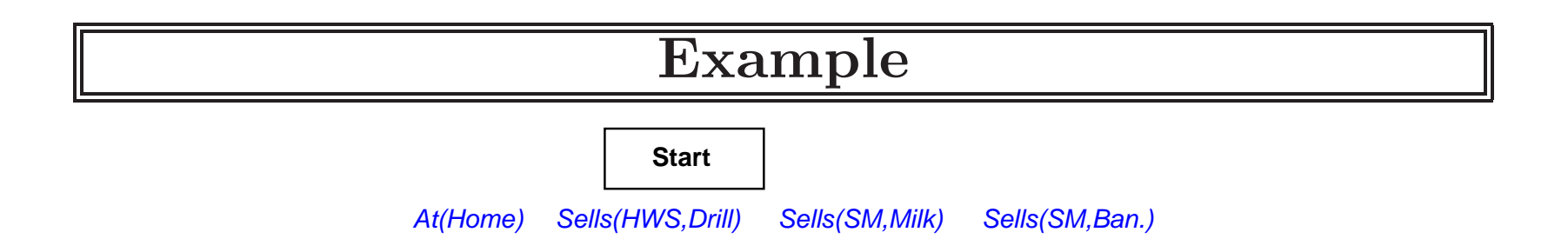

Have(Milk) At(Home) Have(Ban.) Have(Drill)

**Finish**

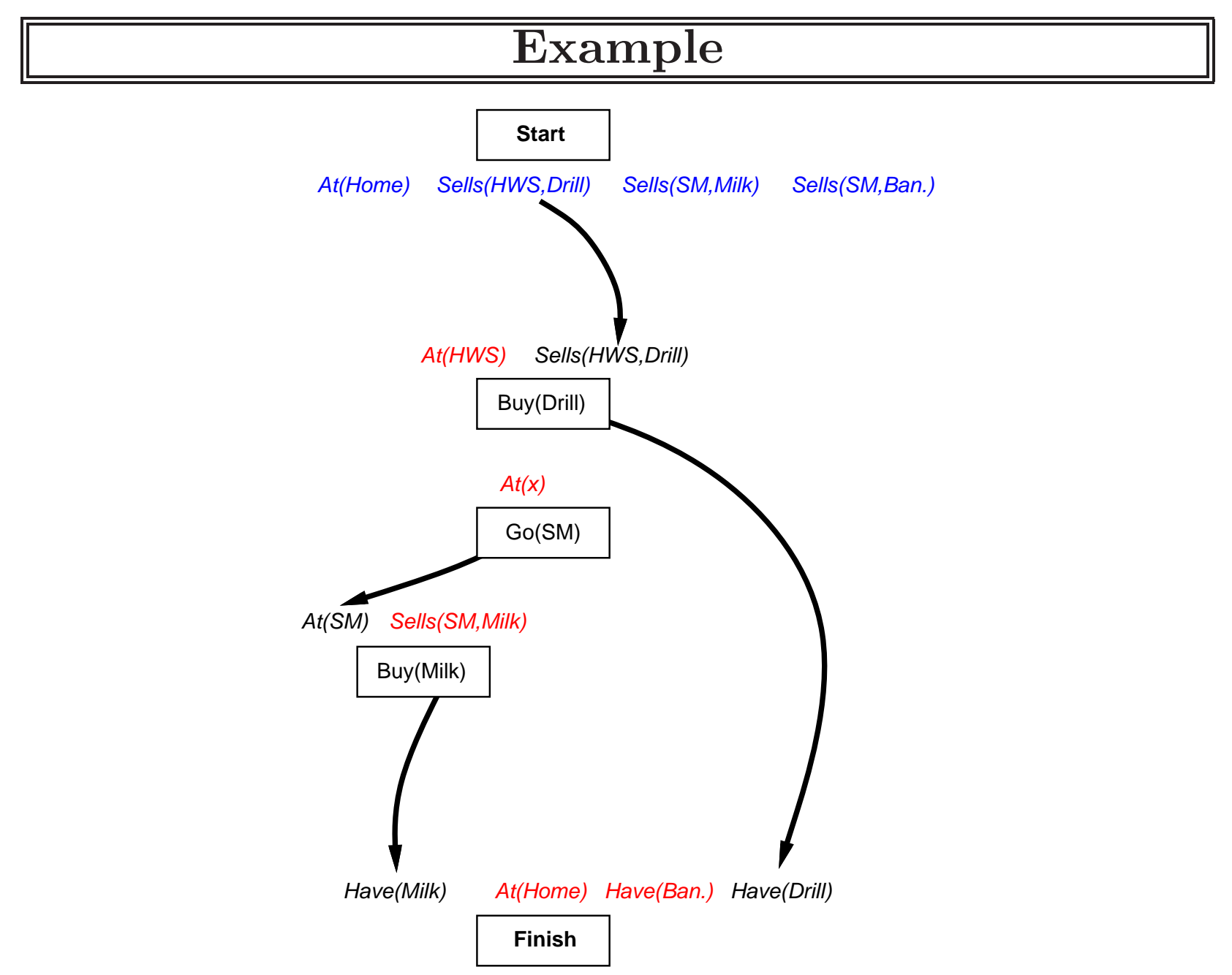

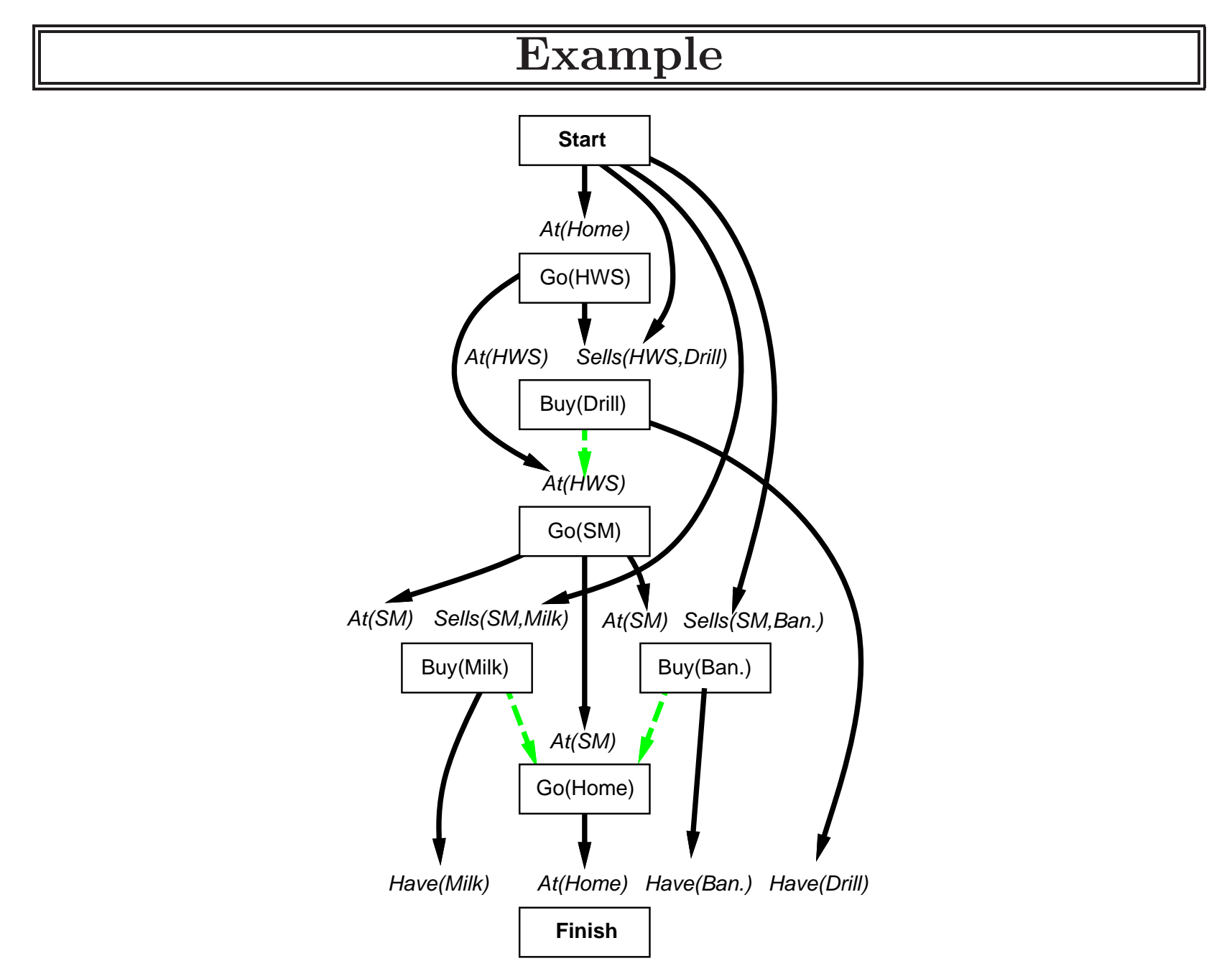

## Planning process

Operators on partial <sup>p</sup>lans:

add <sup>a</sup> link from an existing action to an open condition add <sup>a</sup> step to fulfill an open condition order one step wrt another to remove possible conflicts

Gradually move from incomplete/vague <sup>p</sup>lans to complete, correct <sup>p</sup>lans

Backtrack if an open condition is unachievable or if <sup>a</sup> conflict is unresolvable

# POP algorithm sketch

```
function POP(initial, goal, operators) returns plan
   plan \leftarrow \text{MAKE-MINIMAL-PLAN}(\textit{initial}, \textit{goal})loop do
        if SOLUTION? (plan) then return planS_{need}, c \leftarrow SELECT-SUBGOAL(plan)
        CHOOSE-OPERATOR( plan, operators, S_{need}, c)
        RESOLVE-THREATS(plan)
   end
```

```
{\rm function\; SEECT-SUBGOAL}(\;plan) \; {\rm returns}\; S_{need},\;c
```

```
pick a plan step S_{need} from {\rm STEPS}(\ plan)with a precondition c that has not been achieved
\mathbf{return}\ S_{need},\ c
```
# POP algorithm contd.

```
\bf{procedure} \bf{C}\texttt{HOOSE-OPERATOR}(\textit{plan}, \textit{operators}, S_{\textit{need}}, \textit{c})
```
 $\bf{choose}$  a step  $S_{add}$  from  $operators$  or  $\rm{STEPS}(\,plan)$  that has  $c$  as an effect if there is no such step then fail add the causal link  $S_{add} \stackrel{c}{\longrightarrow} S_{need}$  to  $\operatorname{LINKS}(\,plan)$ add the ordering constraint  $S_{add}\ \prec\ S_{need}$  to  $\text{ORDERINGS}(\ plan)$  ${\bf if}~S_{add}$  is a newly added step from  $\emph{operators}~{\bf then}$ 

add  $S_{add}$  to  $\operatorname{STEPS}\!\left(\,plan\right)$ 

add  $Start \ \prec \ S_{add} \ \prec \ Finish$  to  $\text{ORDERINGS}(\ plan)$ 

```
procedure RESOLVE-THREATS(plan)
```

```
{\bf for\,\; each}\,\, S_{thread} that threatens a link S_i \stackrel{c}{\longrightarrow} S_j in {\rm LINKs}(\,plan) {\bf do}choose either
```
 $Demotion{:}$  Add  $S_{threat} \prec \ S_i$  to  $\text{ORDERINGS}(\ plan)$  $Promotion: {\sf Add}\ S_j\ \prec\ S_{thread}$  to  ${\sf OneRINGS}(\ plan)$ if not CONSISTENT $( plan)$  then fail end

## Clobbering and promotion/demotion

A clobberer is <sup>a</sup> potentially intervening step that destroys the condition achieved by a causal link. E.g.,  $Go(Home)$  clobbers  $At(Supermarket)$ :

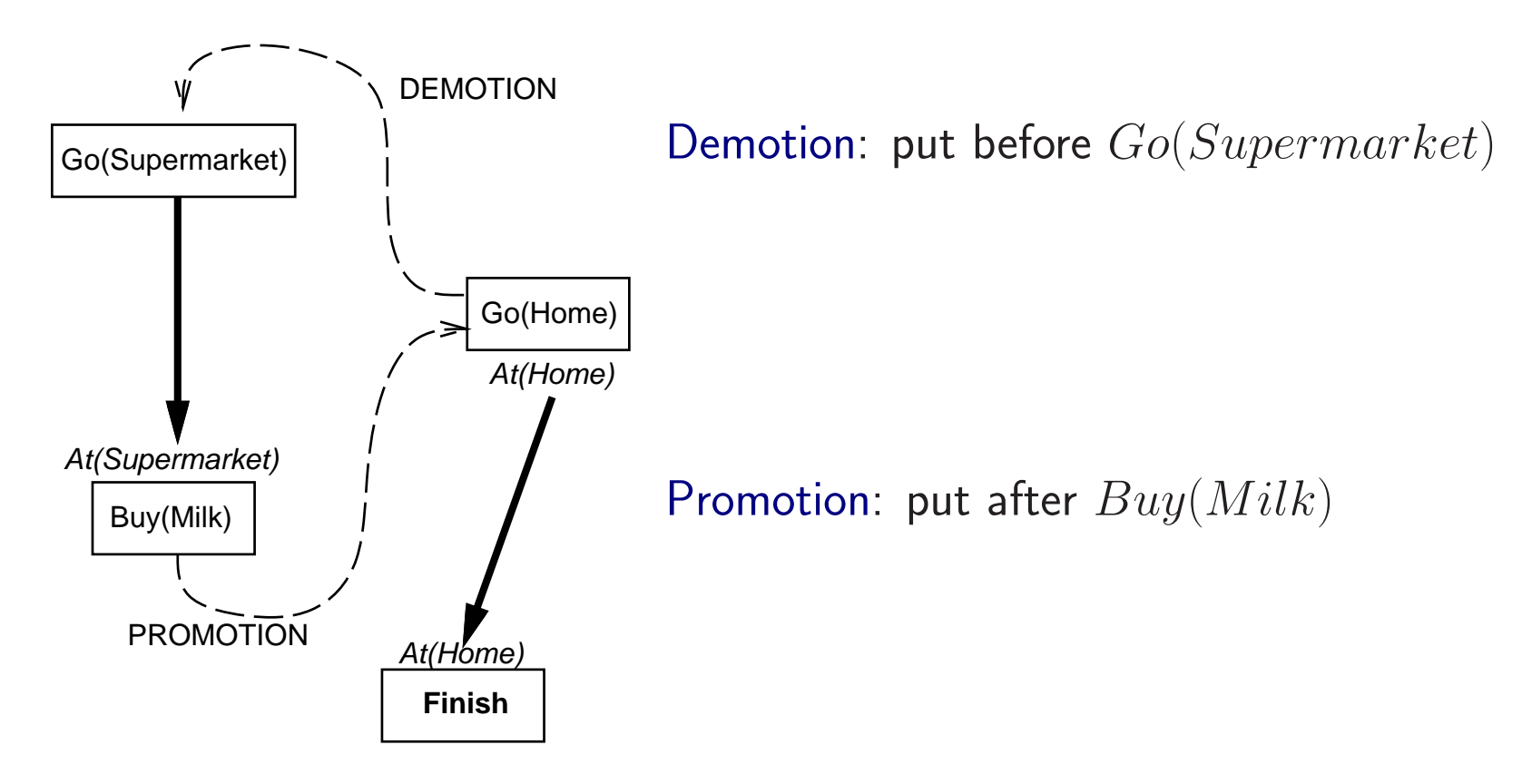

# Properties of POP

Nondeterministic algorithm: backtracks at choice points on failure:

- choice of  $S_{add}$  to achieve  $S_{need}$
- choice of demotion or promotion for clobberer
- selection of  $S_{need}$  is irrevocable

POP is sound, complete, and systematic (no repetition)

Extensions for disjunction, universals, negation, conditionals

Can be made efficient with good heuristics derived from problem description

Particularly good for problems with many loosely related subgoals

### Example: Blocks world

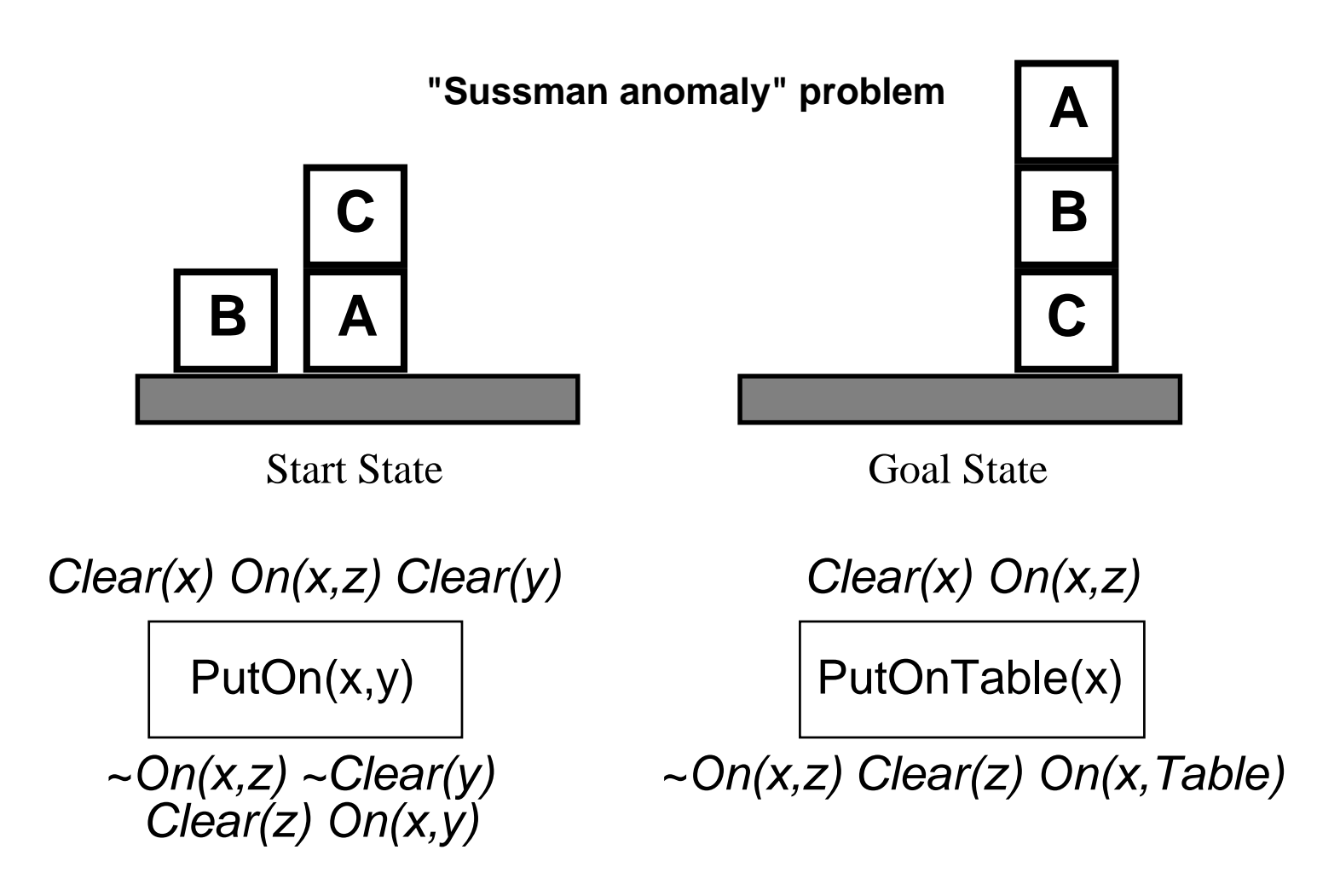

+ several inequality constraints

START

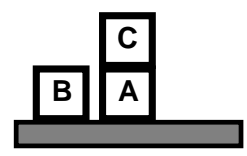

On(C,A) On(A, Table) Cl(B) On(B, Table) Cl(C)

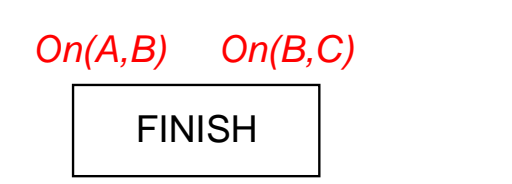

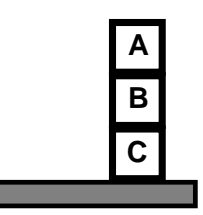

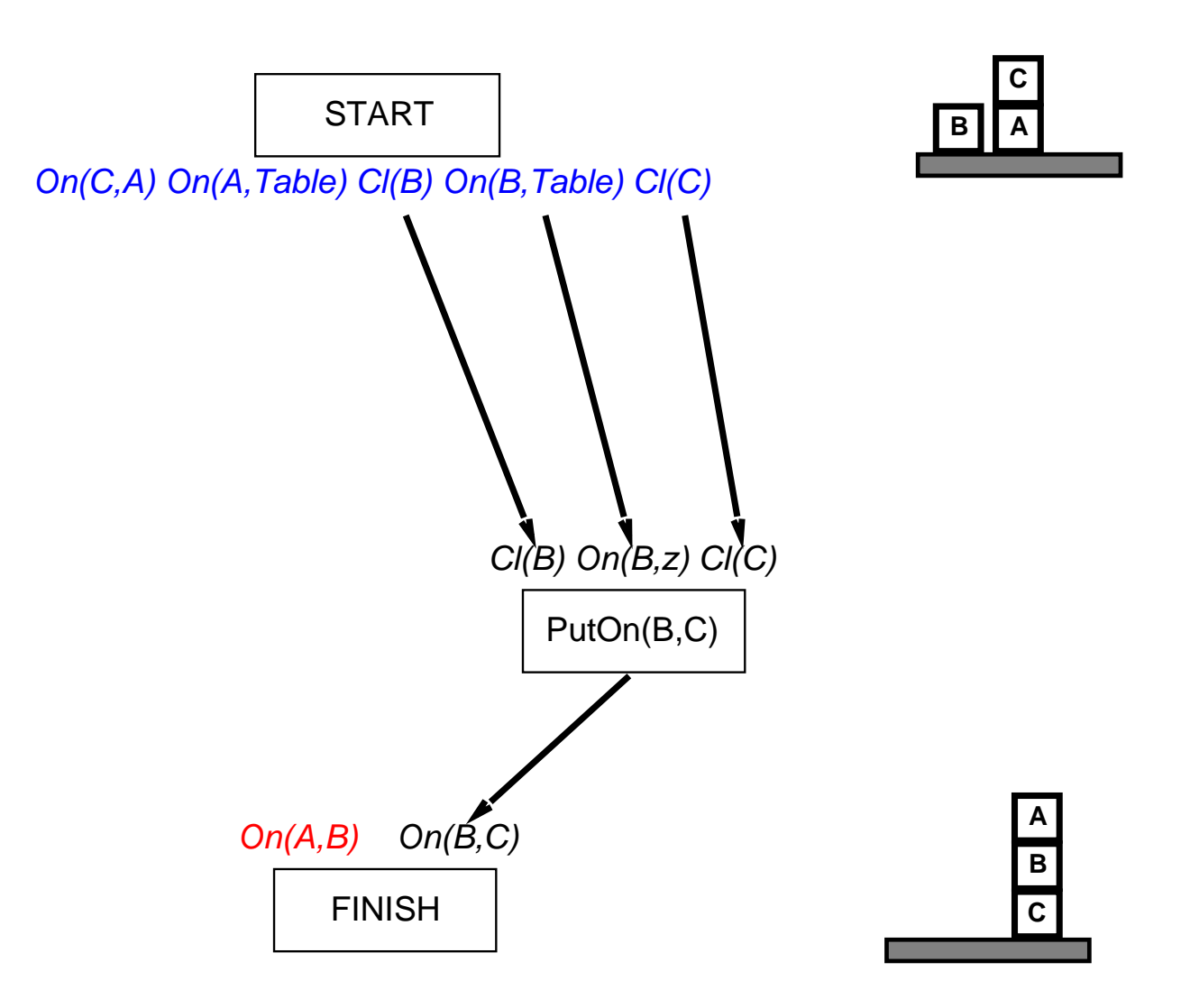

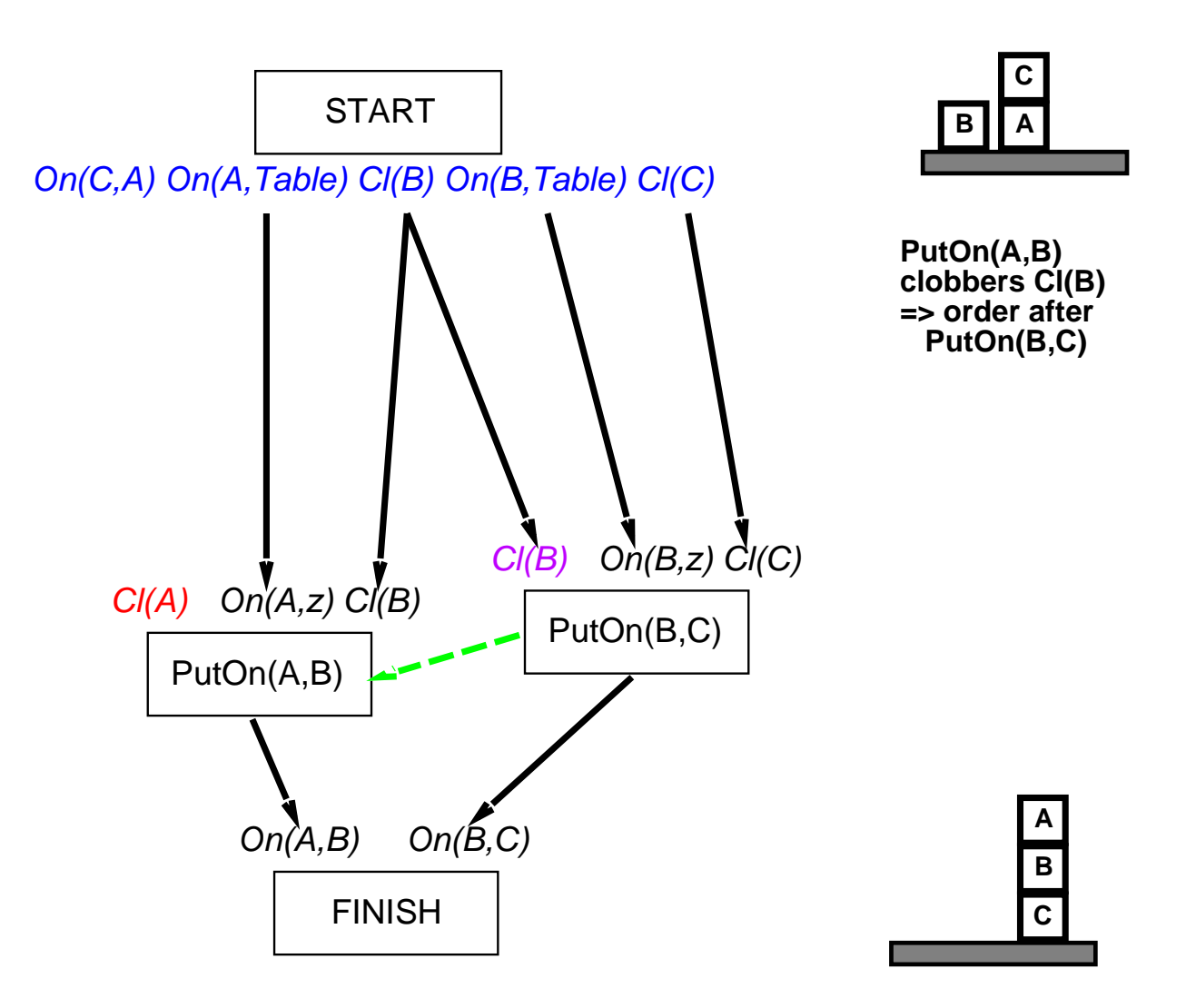

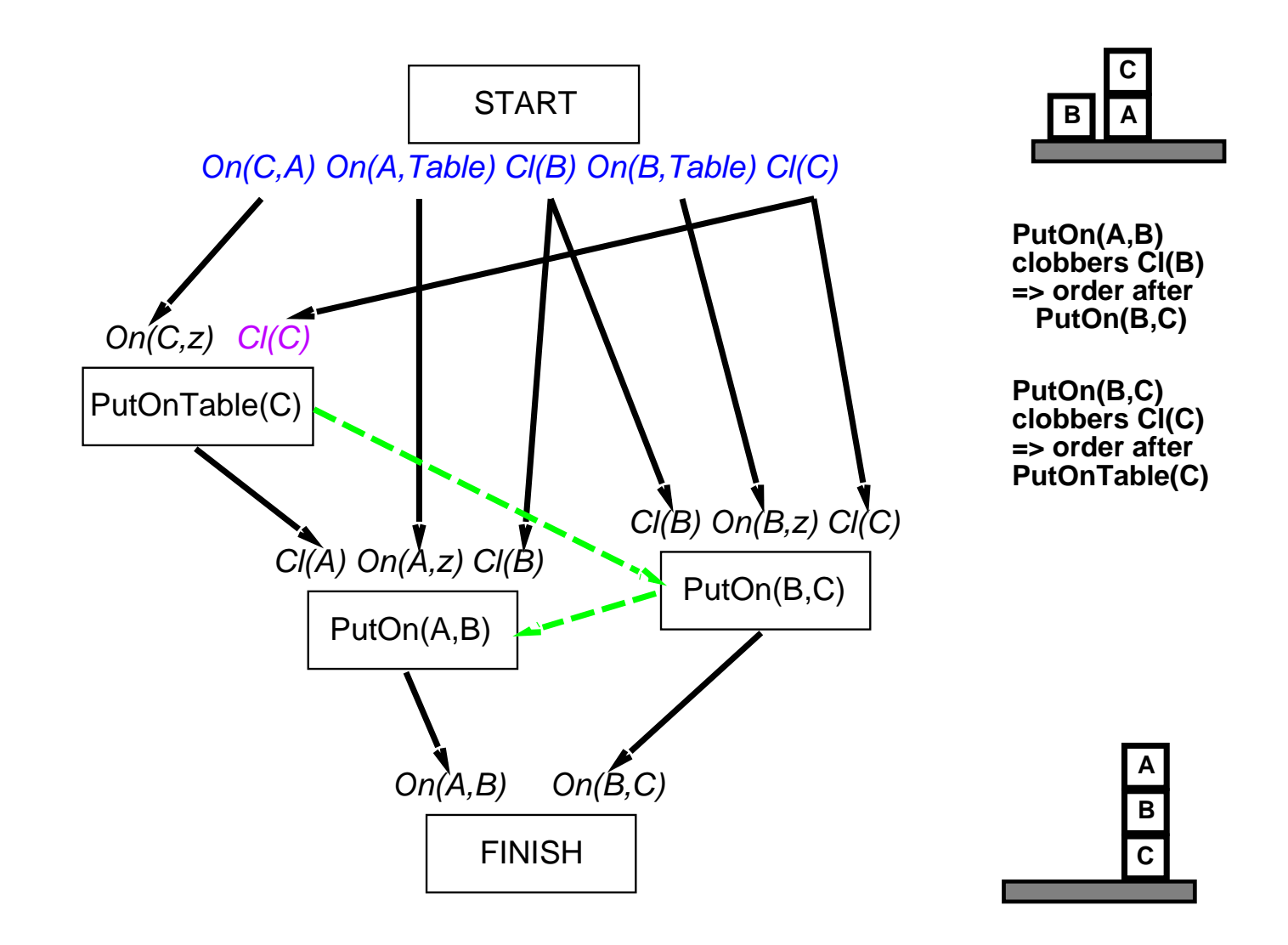

## Heuristics for Planning

Most obvious Heuristic: Number of distinct open preconditions. Overestimates: When actions achieve multiple goals Underestimates: When negative interactions between plan steps

Better way: Use <sup>p</sup>lanning graph for generating better heuristic estimates.

# Planning Graphs

Levels: Correspond to time steps in the plan  $(0 = \text{initial state})$ 

Each level contains literals  $+$  actions: those that *could* be true or executed

Number of <sup>p</sup>lanning steps in <sup>p</sup>lanning graph is good estimate of how difficult it is to acheive <sup>a</sup> given literal from initial state

Can be constructed very efficiently

Works only for propositionalized problems

#### Planning Graph – Have Cake

```
Init(Have(Cake))Goal(Have(Cake) \wedge \: Eaten(Cake))Action(Eat(Cake)
        Precond: Have(Cake)
         \textsf{Effect}\textup{: }\neg \textit{Have(Cake)} \wedge \textit{Eaten(Cake)})Action(Bake(Cake)
         \mathsf{Precond}\colon \neg \textit{Have(Cake)}Effect: Have(Cake))
```
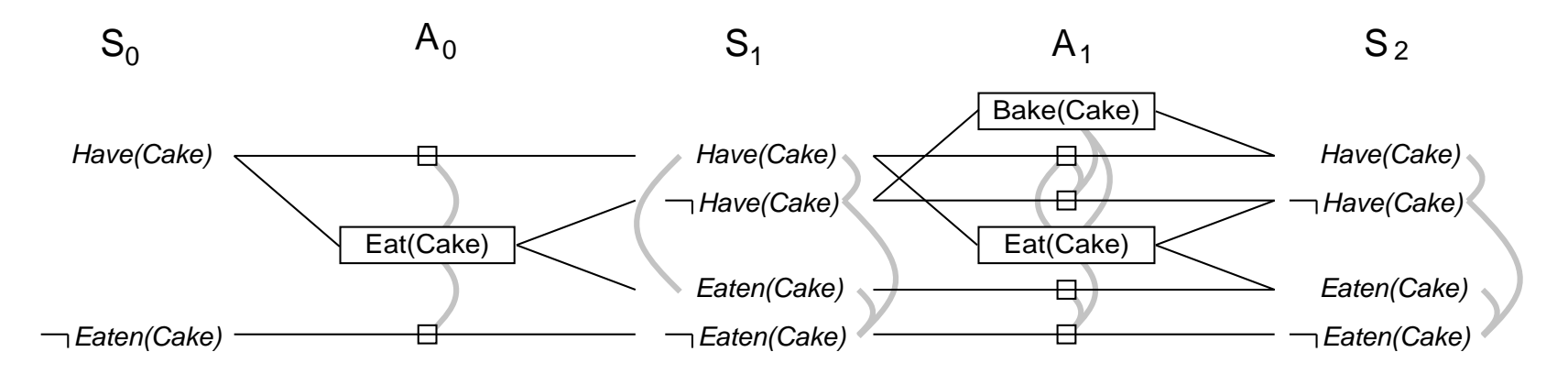

Persistence actions Mutual exclusion (mutex) links

### Mutex Links

A mutex relation holds between two actions at <sup>a</sup> given level if any of the following is true:

 $\diamondsuit$  Inconsistent effects: one action negates another.

 $\Diamond$  Interference: one of effects of action is negation of precondition of another action.

 $\Diamond$  Competing needs: one of preconditions of action is mutually exclusive with precondition of other.

A mutex relation holds between two literals at <sup>a</sup> given level if:

- $\diamondsuit$  One is negation of other.
- $\Diamond$  Each possible pair of actions that could achieve the literals is mutex.

Estimate cost of goal literal  $=$  level it first appears  $=$  Level Cost

Use serial planning graphs to allow only one action at <sup>a</sup> time.

Cost of conjunction of goals:

- $\diamondsuit$  Max-level: Maximum level cost of any goal
- $\diamondsuit$  Level sum: Sum of level costs of goals (note: inadmissible)
- Set-level: Level at which all literals appear without mutex

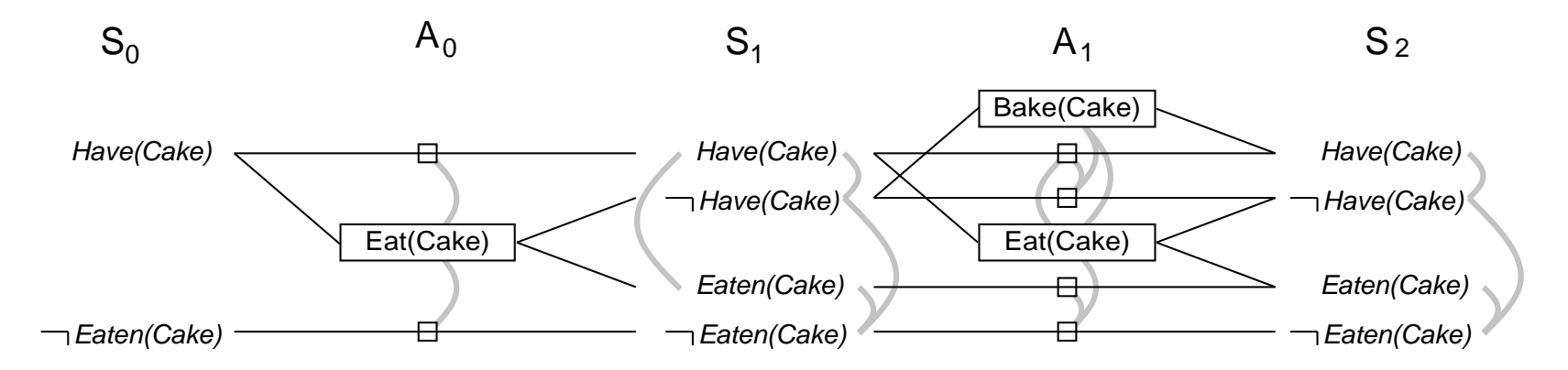

Estimate cost of goal literal  $=$  level it first appears  $=$  Level Cost

Use serial planning graphs to allow only one action at <sup>a</sup> time.

Cost of conjunction of goals:

- $\diamondsuit$  Max-level: Maximum level cost of any goal
- $\diamondsuit$  Level sum: Sum of level costs of goals (note: inadmissible)
- $\diamondsuit$  Set-level: Level at which all literals appear without mutex

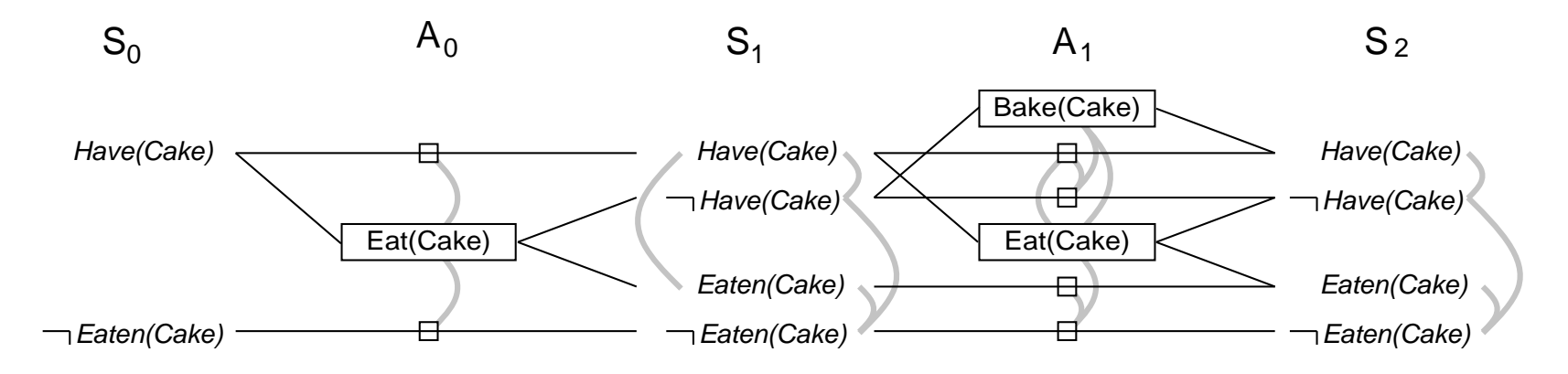

Max-level cost?

Estimate cost of goal literal  $=$  level it first appears  $=$  Level Cost

Use serial planning graphs to allow only one action at <sup>a</sup> time.

Cost of conjunction of goals:

- $\diamondsuit$  Max-level: Maximum level cost of any goal
- $\diamondsuit$  Level sum: Sum of level costs of goals (note: inadmissible)
- $\diamondsuit$  Set-level: Level at which all literals appear without mutex

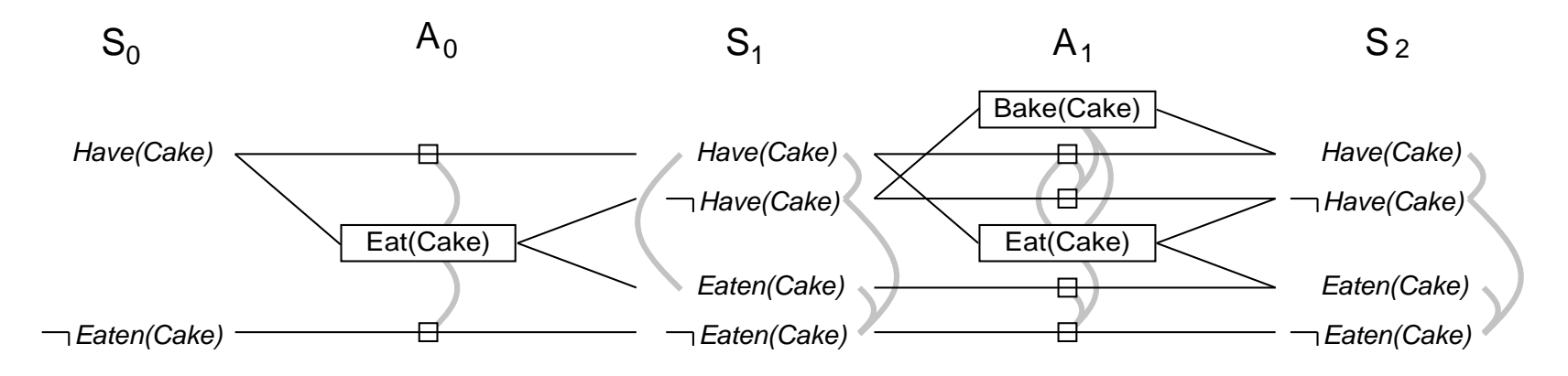

Max-level cost? 1

Estimate cost of goal literal  $=$  level it first appears  $=$  Level Cost

Use serial planning graphs to allow only one action at <sup>a</sup> time.

Cost of conjunction of goals:

- $\diamondsuit$  Max-level: Maximum level cost of any goal
- $\diamondsuit$  Level sum: Sum of level costs of goals (note: inadmissible)
- $\diamondsuit$  Set-level: Level at which all literals appear without mutex

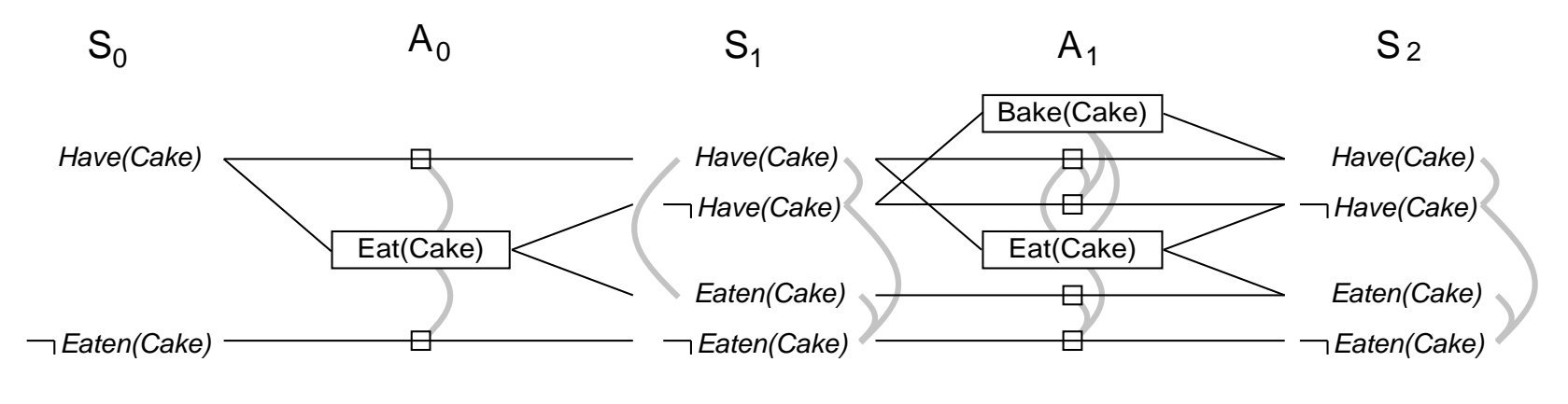

Max-level cost? 1 Level sum cost?

Estimate cost of goal literal  $=$  level it first appears  $=$  Level Cost

Use serial planning graphs to allow only one action at <sup>a</sup> time.

Cost of conjunction of goals:

- $\diamondsuit$  Max-level: Maximum level cost of any goal
- $\diamondsuit$  Level sum: Sum of level costs of goals (note: inadmissible)
- $\diamondsuit$  Set-level: Level at which all literals appear without mutex

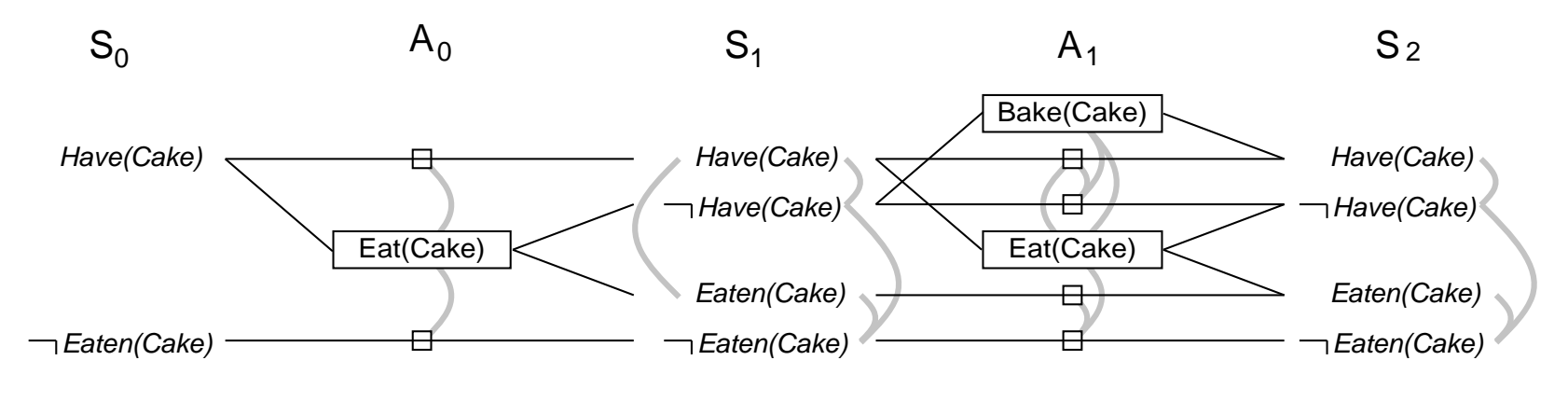

Max-level cost? 1 Level sum cost? 1

Estimate cost of goal literal  $=$  level it first appears  $=$  Level Cost

Use serial planning graphs to allow only one action at <sup>a</sup> time.

Cost of conjunction of goals:

- $\diamondsuit$  Max-level: Maximum level cost of any goal
- $\diamondsuit$  Level sum: Sum of level costs of goals (note: inadmissible)
- $\diamondsuit$  Set-level: Level at which all literals appear without mutex

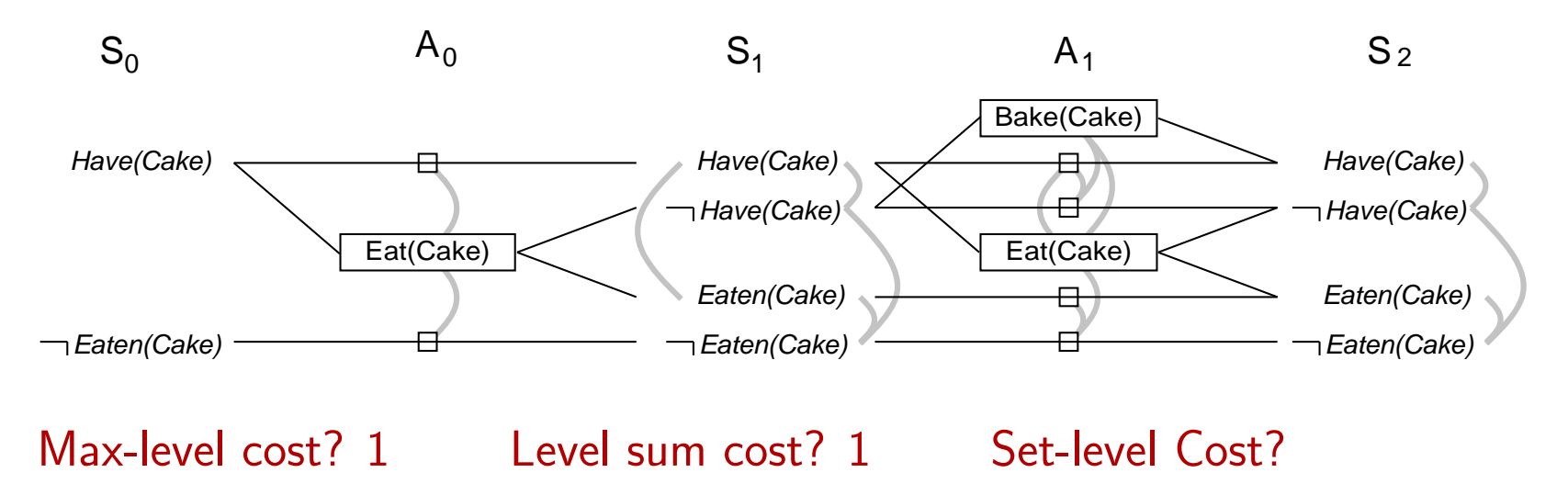

Estimate cost of goal literal  $=$  level it first appears  $=$  Level Cost

Use serial planning graphs to allow only one action at <sup>a</sup> time.

Cost of conjunction of goals:

- $\diamondsuit$  Max-level: Maximum level cost of any goal
- $\diamondsuit$  Level sum: Sum of level costs of goals (note: inadmissible)
- $\diamondsuit$  Set-level: Level at which all literals appear without mutex

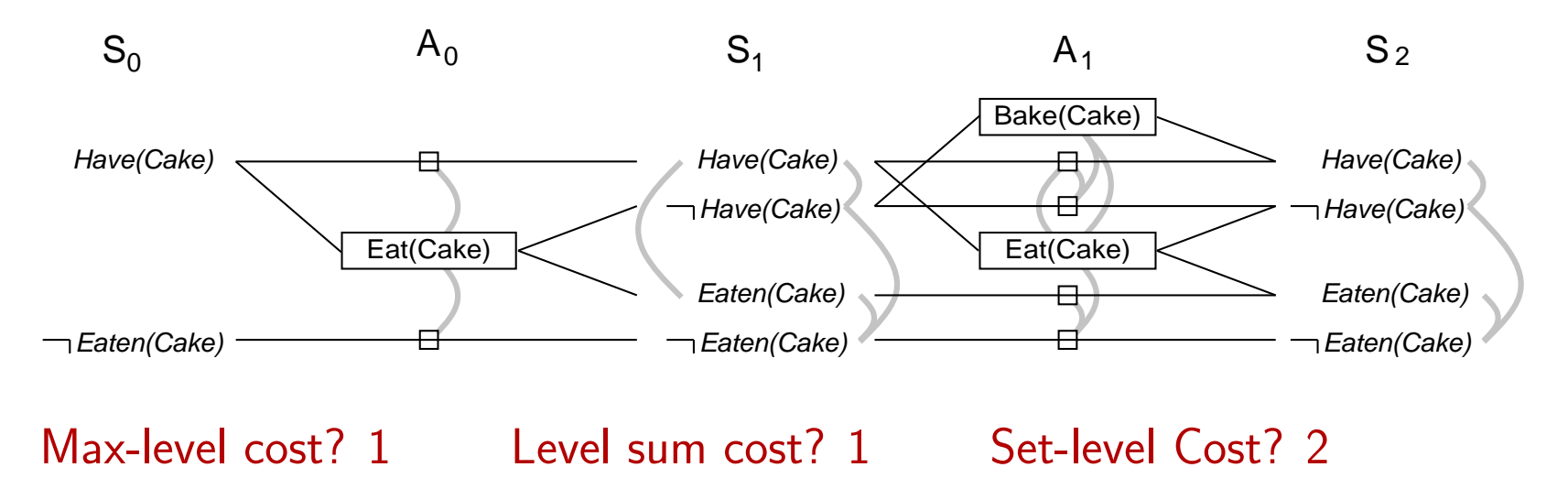

# GraphPlan algorithm

Extracting <sup>a</sup> <sup>p</sup>lan from <sup>p</sup>lanning graph...

```
function \text{GRAPHPLAN}(problem) returns solution or failure
     graph \leftarrow Initial-Planning-Graph(\mathit{problem})goals \leftarrow Goals[problem]loop do
          if goals all non-mutex in last level of graph, then do
            solution \leftarrow \text{Extract-Solution}(graph, \text{ goals}, \text{ Length}(graph))\hspace{0.1em}\textbf{if} \ solution \neq \textit{failure} \ \textbf{then} \ \textbf{return} \ solutionelse if No-Solution-Possible(graph) then return failuregraph \!\leftarrow \mathsf{Expand\text{-}Graph}(\textit{graph}, \textit{ problem})
```
#### Spare Tire Problem

```
Init(At(Flat, Axle) \wedge At(Spare, Trunk))Goal(At(Spare,Axle))
Action(Remove(Spare,Trunk),
       Precond: At(Spare, Trunk)\textsf{Effect}\textup{: }\neg At(Spare, Trunk)\wedge At(Spare, Ground))Action(Remove(Flat,Axle),
       Precond: At(Flat,Axle)
        {\sf Effect:}\ \neg At(Flat, Axle) \land \ At(Flat, Ground))Action(PutOn(Spare,Axle),
       Precond: At(Spare, Ground) \wedge \neg At(Flat, Axle){\sf Effect:}\ \neg At(Spare, Ground) \land At(Spare, Axle))Action(LeaveOvernight,
       Precond:
        {\sf Effect:}\ \neg At(Spare, Ground) \wedge \neg\ At(Spare, Axle) \wedge \neg\ At(Spare, Trunk)\wedge \neg At(Flat, Ground) \wedge \neg At(Flat, Axle))
```
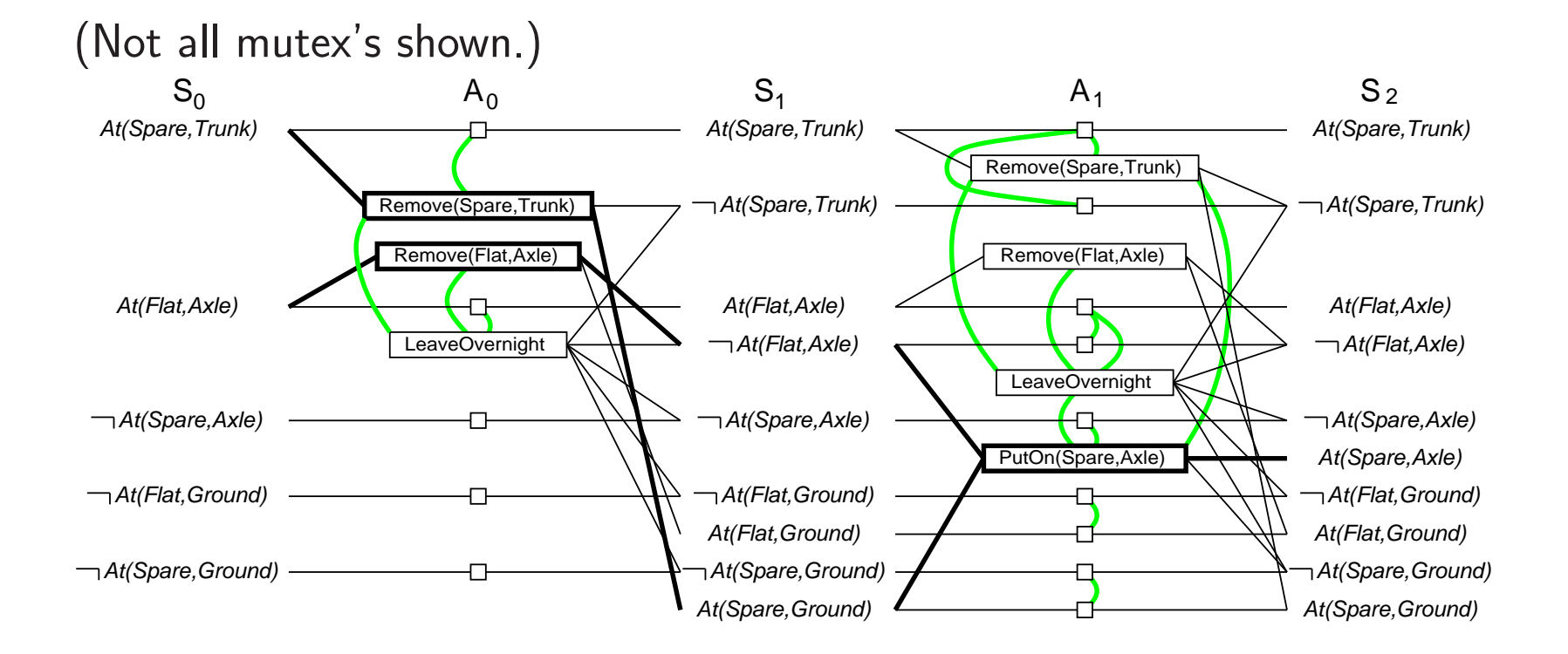

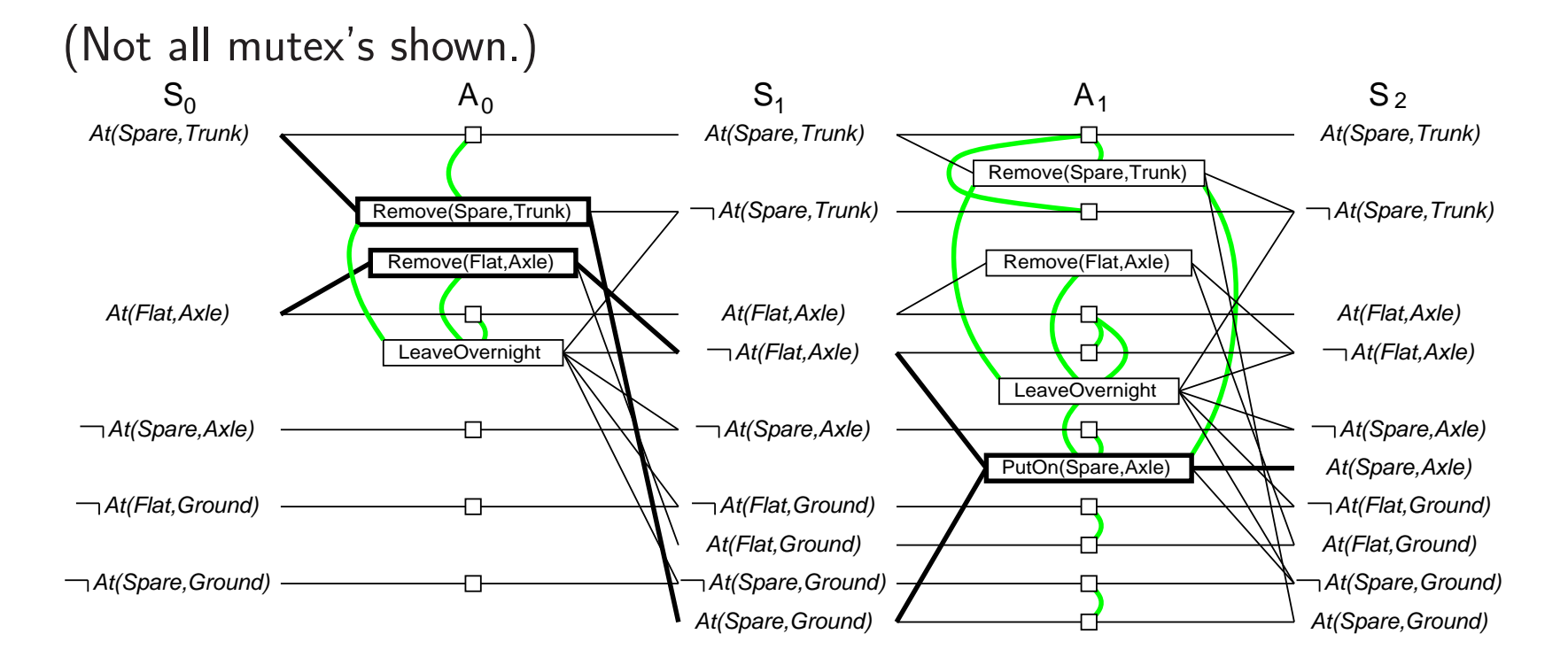

Example of Inconsistent Effects?

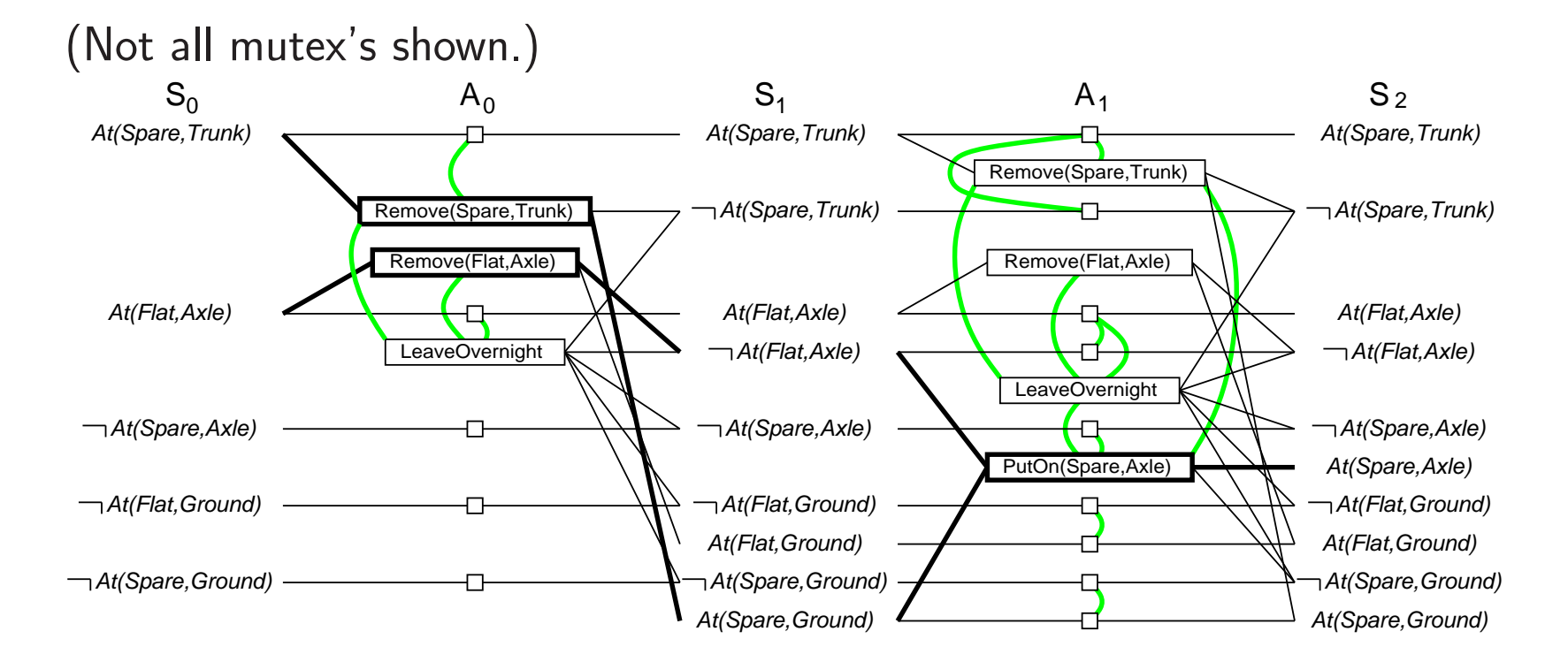

Example of Inconsistent Effects? Remove(Spare,Trunk) and LeaveOvernight

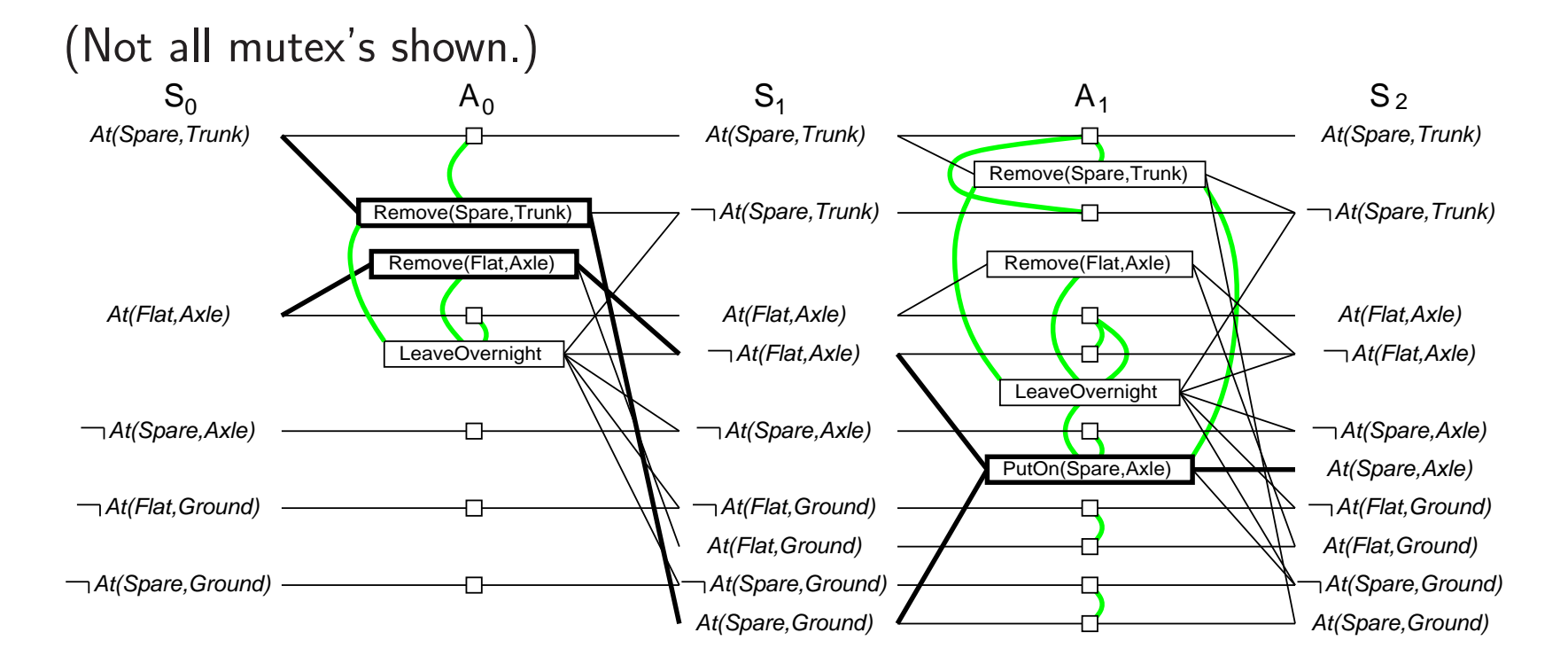

Example of Inconsistent Effects? Remove(Spare,Trunk) and LeaveOvernight Example of Interference?

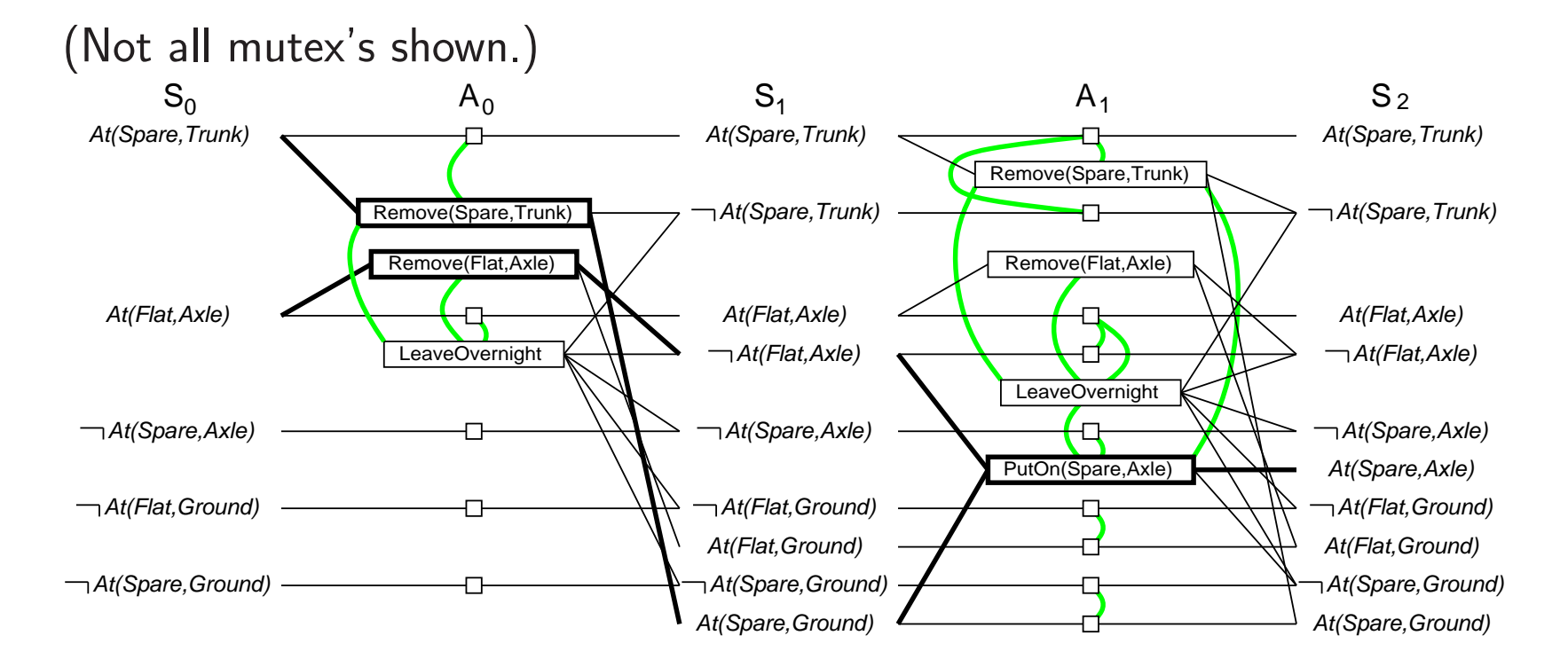

Example of Inconsistent Effects? Remove(Spare,Trunk) and LeaveOvernight Example of Interference? Remove(Flat,Axle) LeaveOvernight

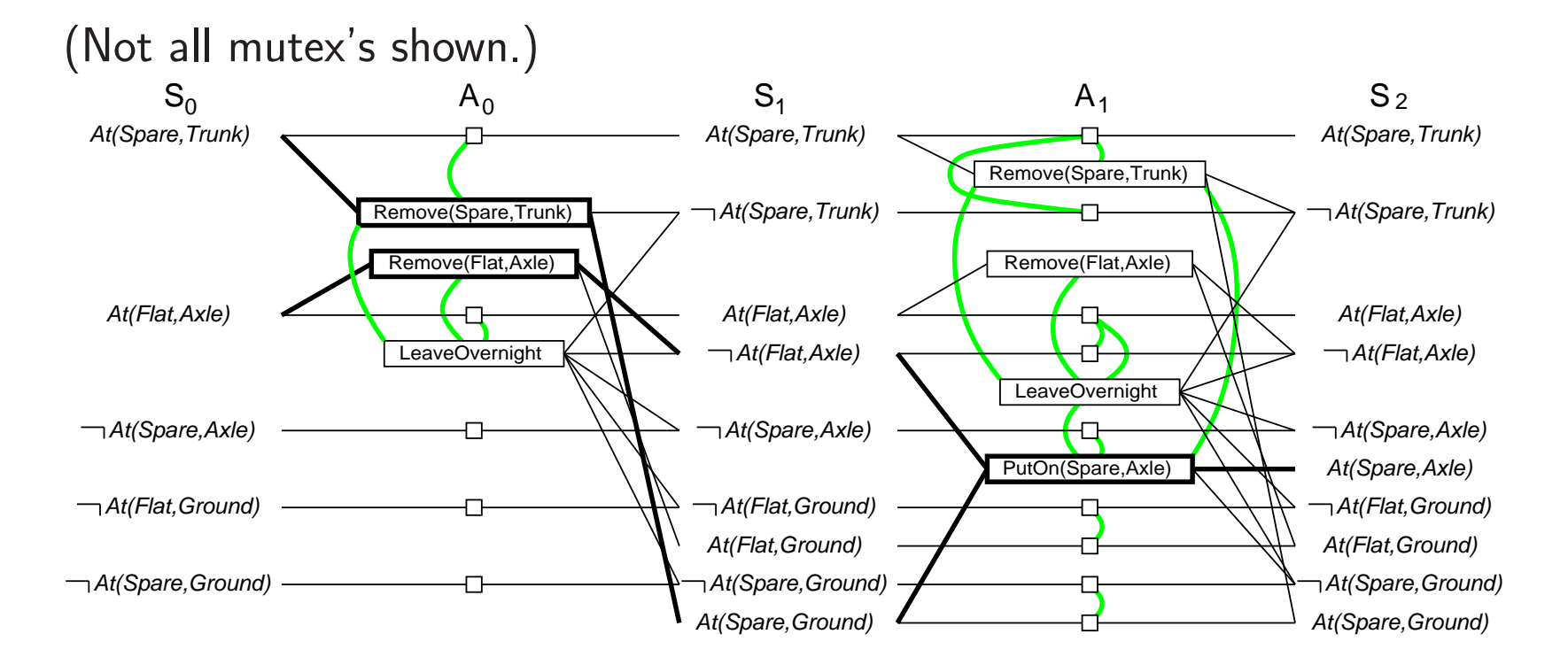

Example of Inconsistent Effects? Remove(Spare,Trunk) and LeaveOvernight Example of Interference? Remove(Flat,Axle) LeaveOvernight Example of Competing Needs?

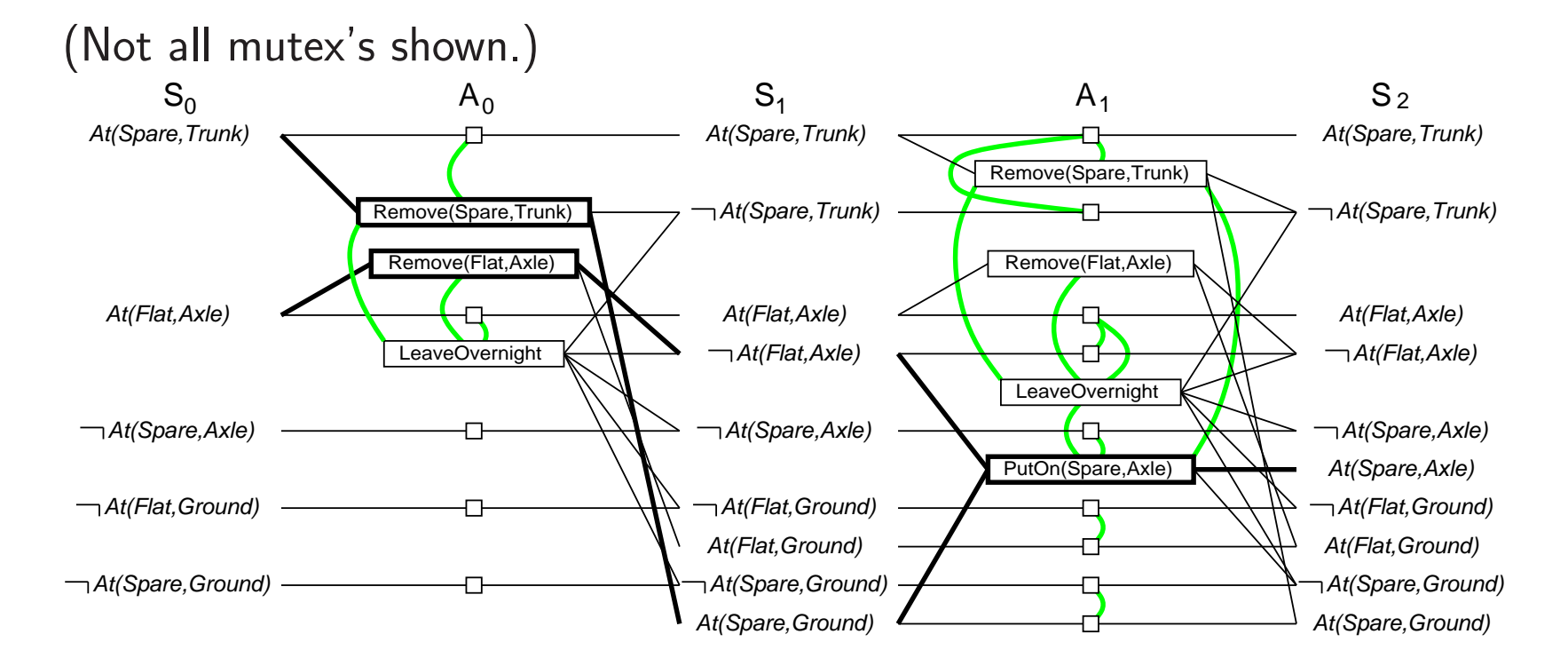

Example of Inconsistent Effects? Remove(Spare,Trunk) and LeaveOvernight Example of Interference? Remove(Flat,Axle) and LeaveOvernight Example of Competing Needs? PutOn(Spare,Axle) and Remove(Flat,Axle)

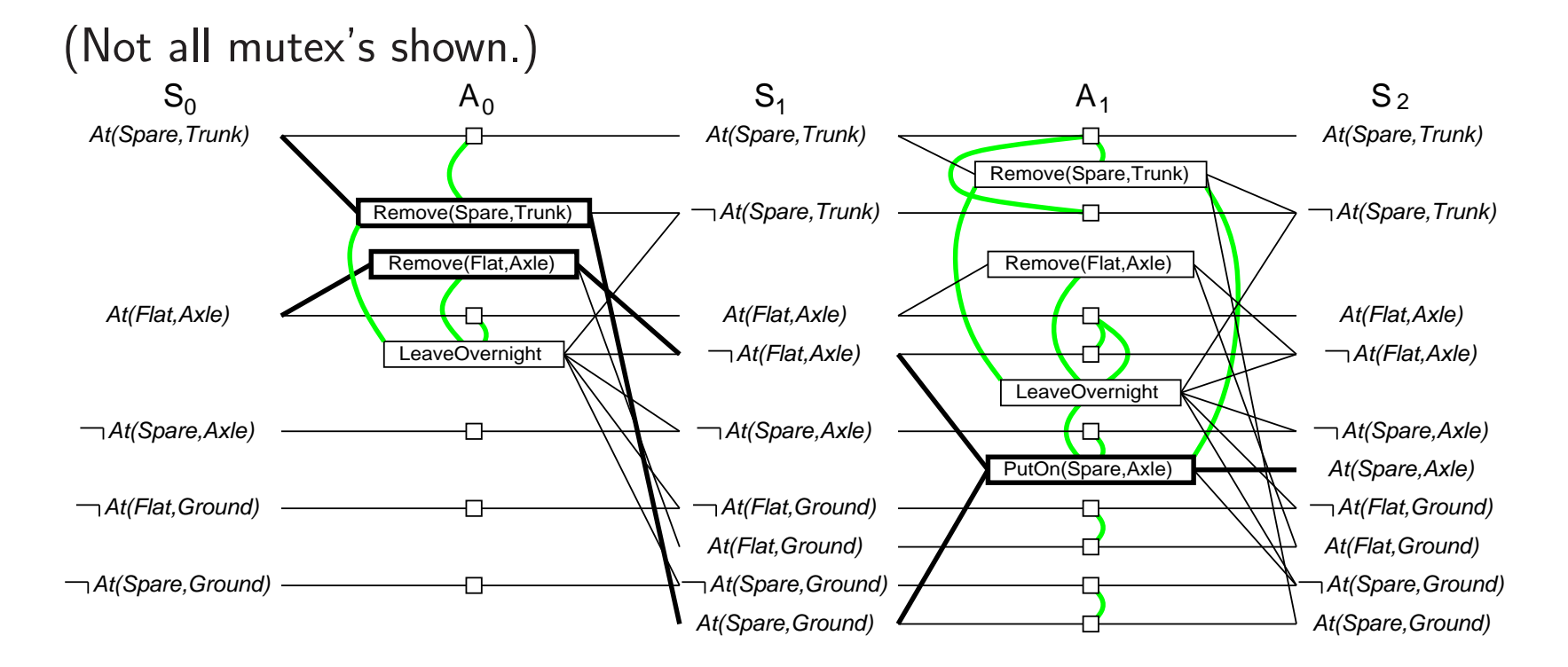

Example of Inconsistent Effects? Remove(Spare,Trunk) and LeaveOvernight Example of Interference? Remove(Flat,Axle) and LeaveOvernight Example of Competing Needs? PutOn(Spare,Axle) and Remove(Flat,Axle) Example of Inconsistent Support?

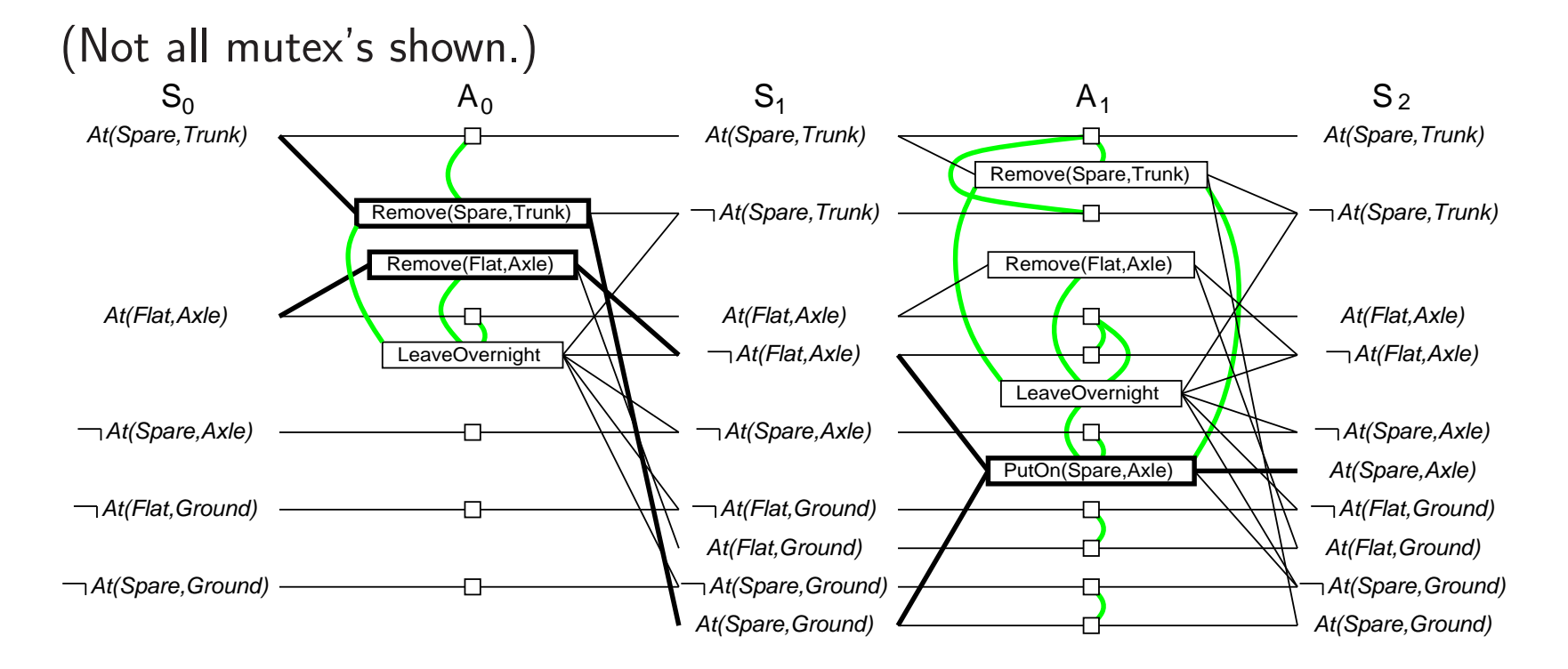

Example of Inconsistent Effects? Remove(Spare,Trunk) and LeaveOvernight Example of Interference? Remove(Flat,Axle) and LeaveOvernight Example of Competing Needs? PutOn(Spare,Axle) and Remove(Flat,Axle) Example of Inconsistent Support? At(Spare,Axle) and At(Flat,Axle)
## Summary of Planning Graphs

 $\Diamond$  Yield useful heuristics of state-space and partial order planners

 $\diamondsuit$  Consists of multiple layers of literals and actions that can occur at each time step

- $\diamondsuit$  Includes mutex relations to exclude co-occurrences
- $\diamondsuit$  Plan can be extracted directly from graph

## Summary

- $\Diamond$  Planning systems operate on explicit representations of states and actions
- $\Diamond$  STRIPS language describes actions in terms of preconditions and effects.

 $\diamondsuit$  Partial-order planning (POP) algorithms explore space of plans without committing to <sup>a</sup> totally ordered sequence of actions.

- $\Diamond$  POP algorithms work backwards from goal, and are particularly effective on problems amenable to divide-and-conquer.
- No consensus on any specific planning approach being the best.